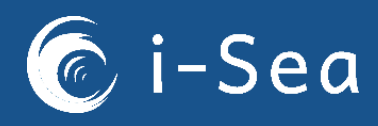

**Etat des lieux, évaluation et gestion des végétations littorales des estuaires dans le Parc naturel marin des estuaires picards et de la mer d'Opale (Projet VEGELITES)**

# **Cartographie des habitats naturels par télédétection**

**\_**

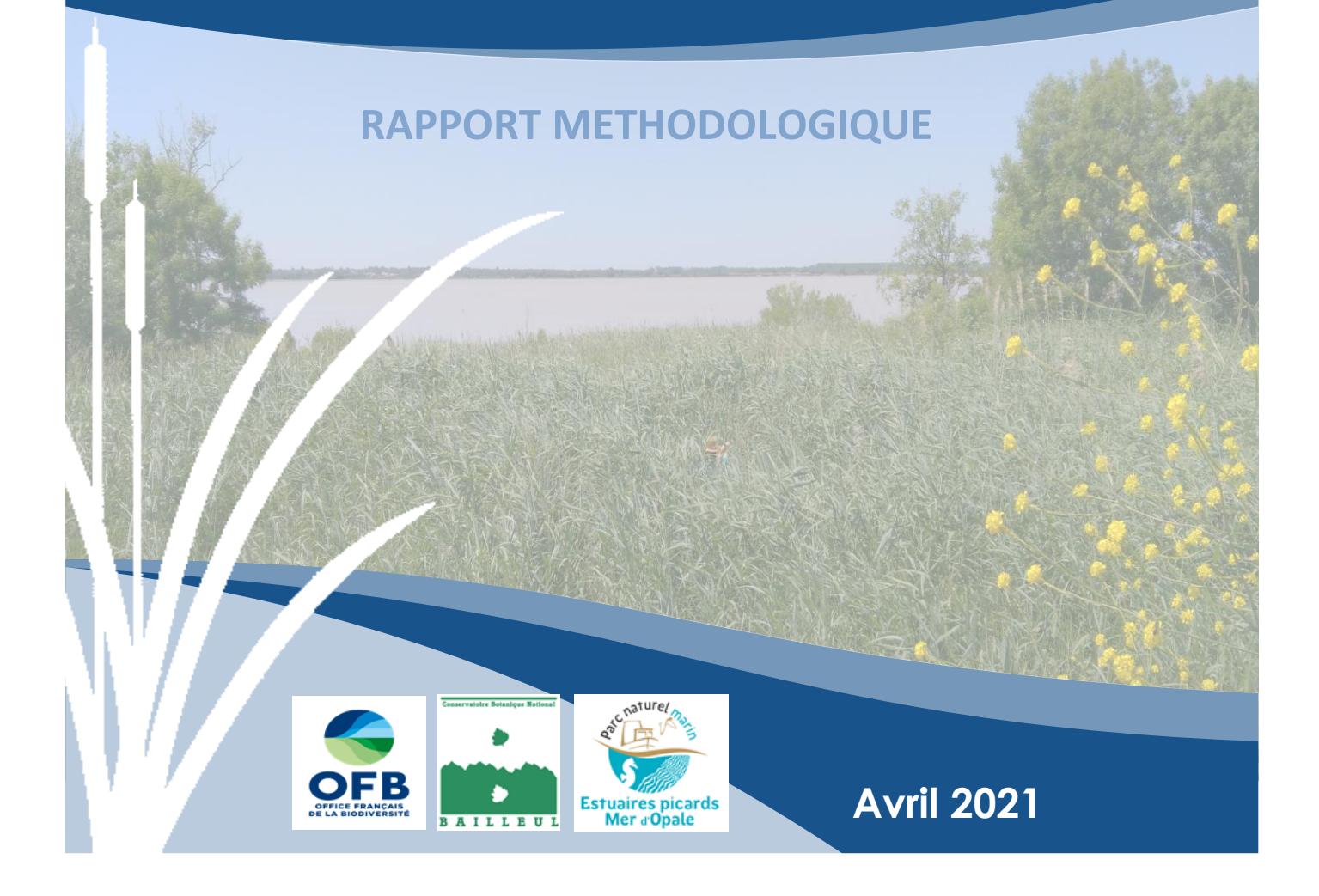

# **FICHE DOCUMENTAIRE**

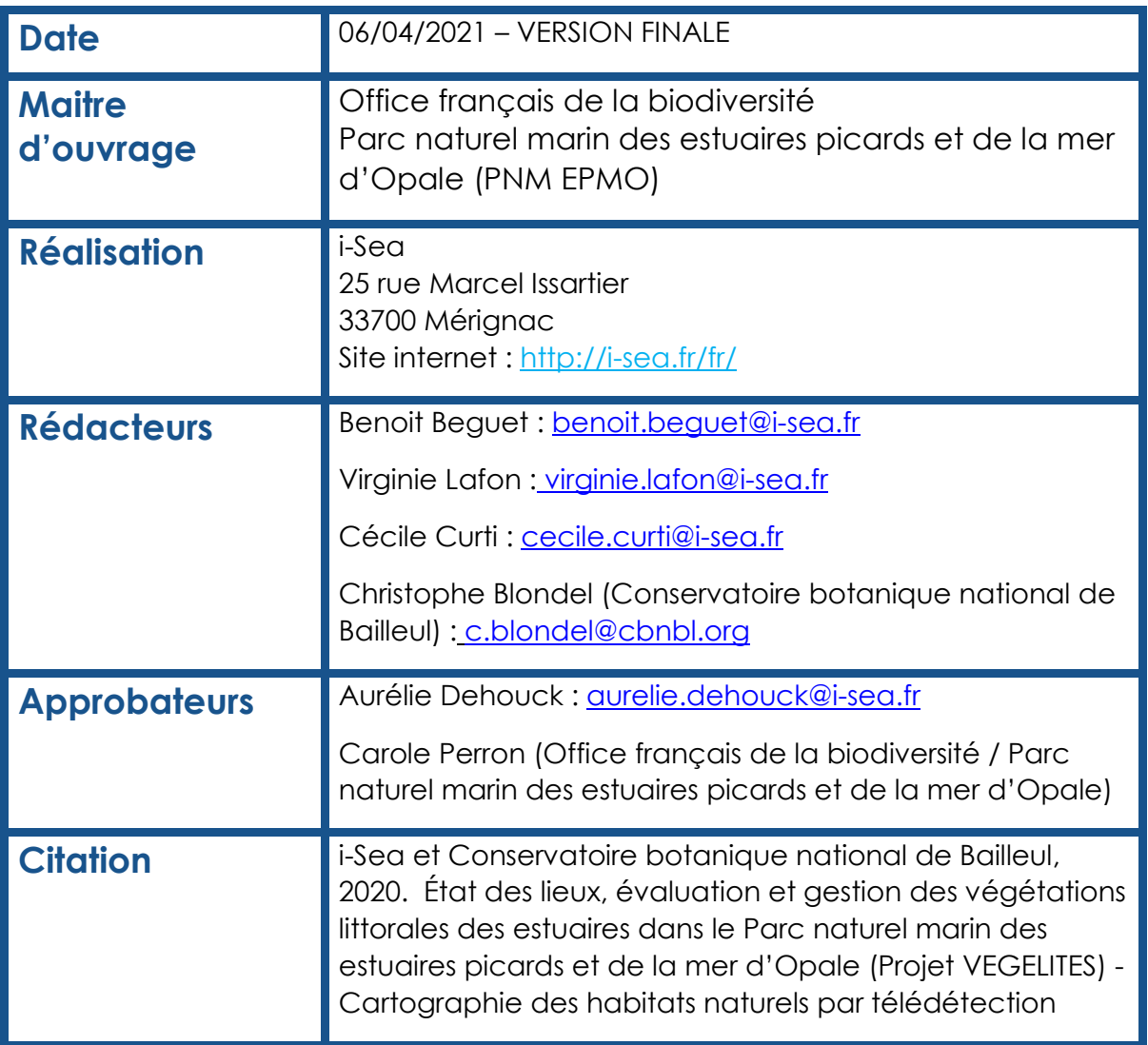

# **Sommaire**

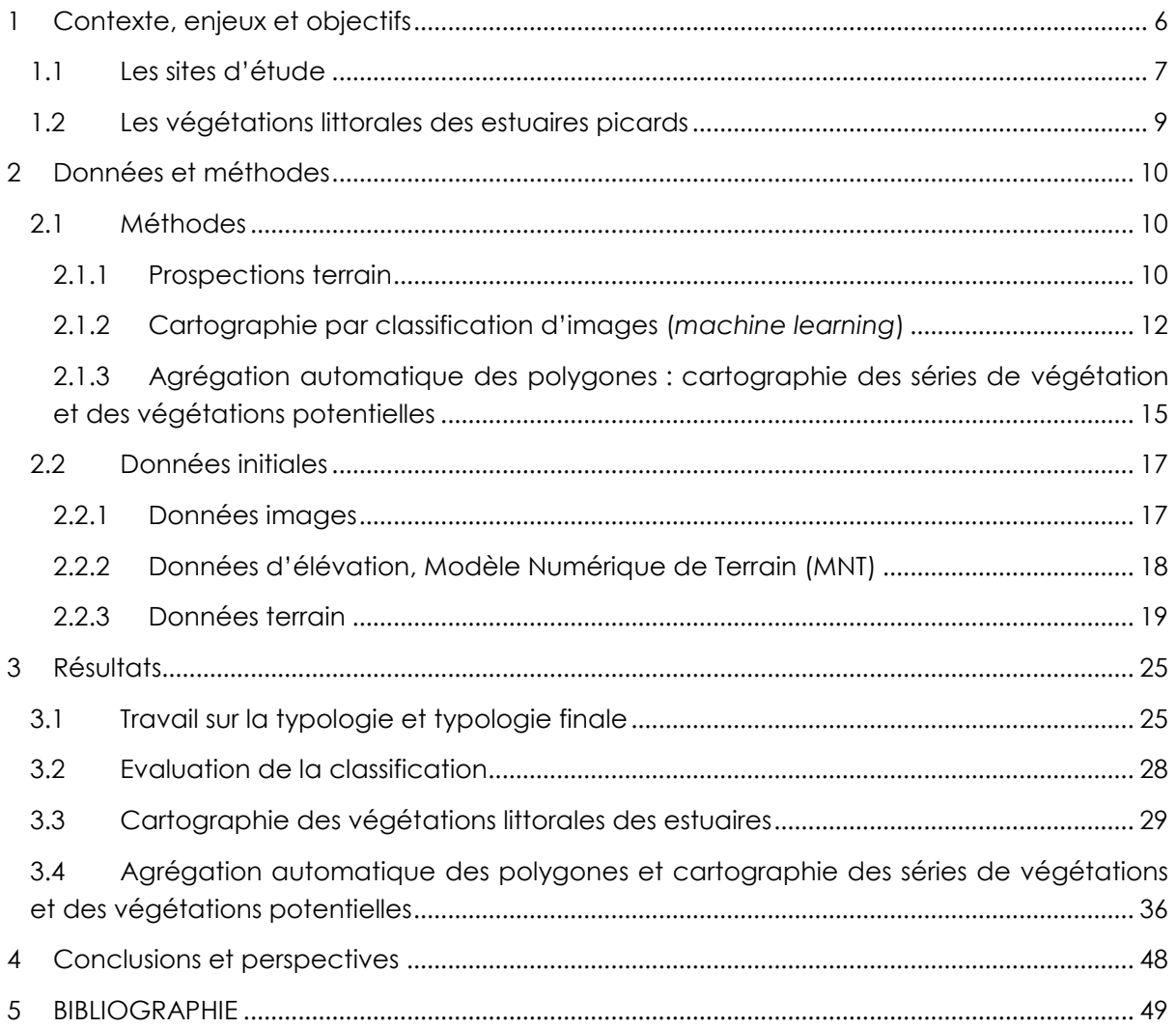

# Liste des illustrations

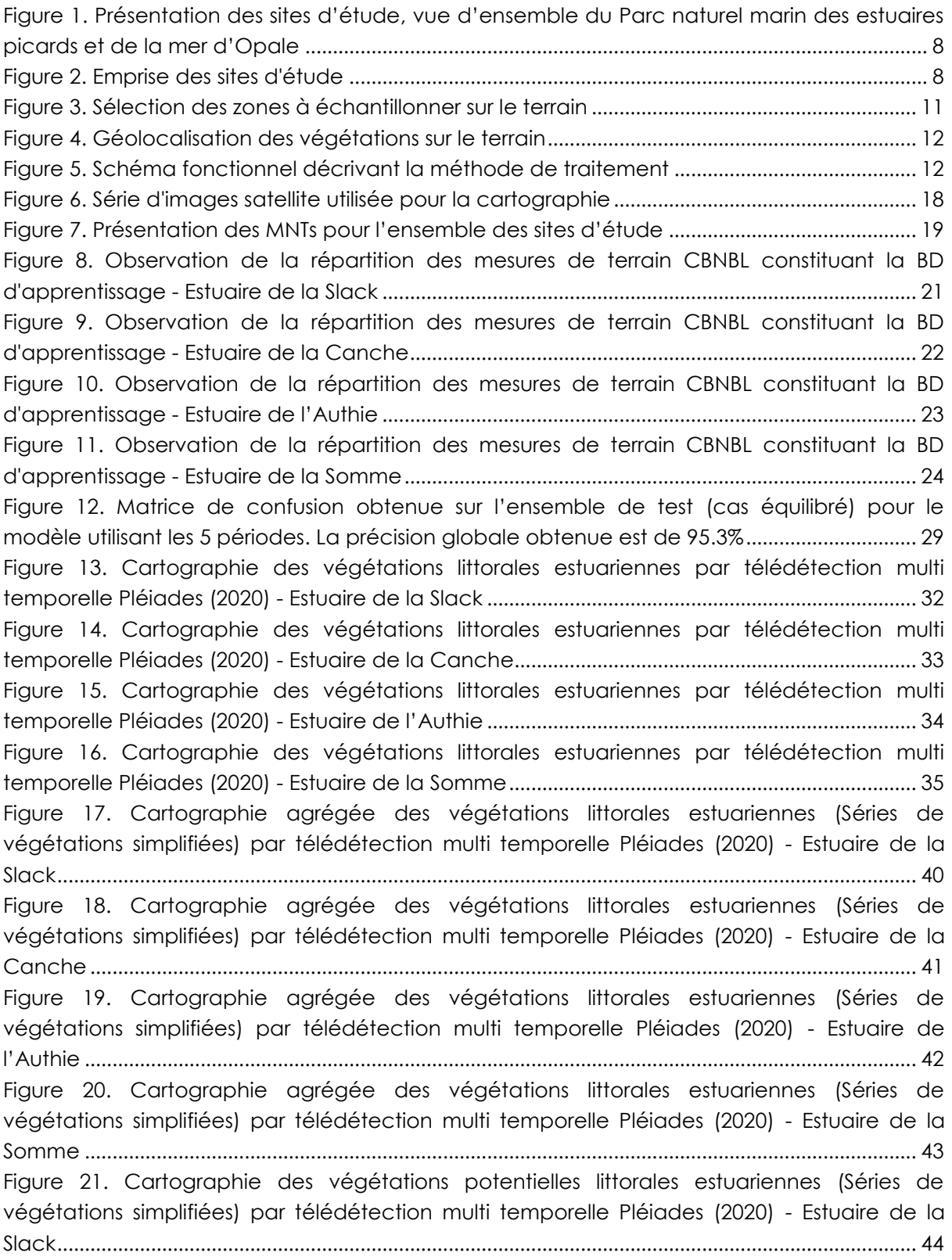

[Figure 22. Cartographie des végétations potentielles littorales estuariennes \(Séries de](#page-44-0)  [végétations simplifiées\) par télédétection multi temporelle Pléiades \(2020\) -](#page-44-0) Estuaire de la [Canche......................................................................................................................................................](#page-44-0) 45 [Figure 23. Cartographie des végétations potentielles](#page-45-0) littorales estuariennes (Séries de [végétations simplifiées\) par télédétection multi temporelle Pléiades \(2020\) -](#page-45-0) Estuaire de l'Authie [.......................................................................................................................................................](#page-45-0) 46 [Figure 24. Cartographie des végétations potentielles littorales estuariennes \(Séries de](#page-46-0)  [végétations simplifiées\) par télédétection multi temporelle Pléiades \(2020\) -](#page-46-0) Estuaire de la Somme [.......................................................................................................................................................](#page-46-0) 47

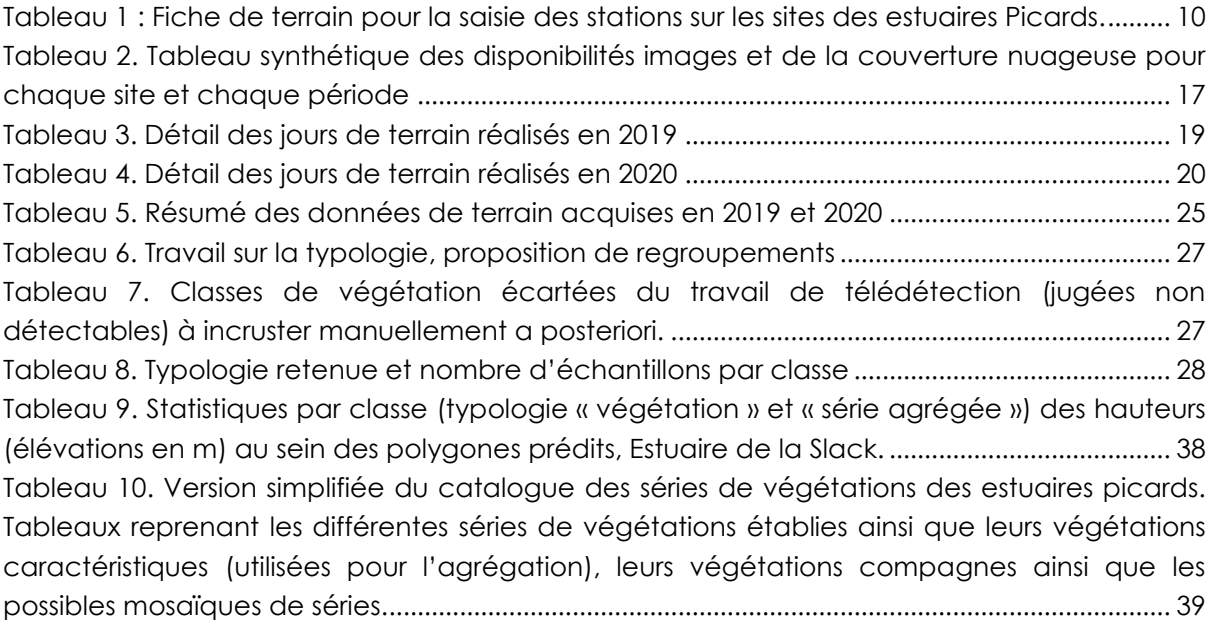

# <span id="page-5-0"></span>**1 CONTEXTE, ENJEUX ET OBJECTIFS**

Cette étude se place dans le contexte de la préservation, le maintien en bon état de conservation et la restauration du patrimoine naturel des estuaires picards (Hauts-de-France). Ces milieux s'ouvrent, d'une part, à de multiples usages récréatifs et activités professionnelles et jouent, d'autre part, un rôle clé pour la conservation de la biodiversité. Ces habitats subissant de nombreuses pressions, il apparait nécessaire de disposer de connaissances et d'outils indispensables à la gestion durable des sites afin d'en évaluer l'état de conservation ainsi que son évolution.

Créé en 2012, le Parc naturel marin des estuaires picards et de la mer d'Opale est une aire marine protégée gérée par l'Office français de la biodiversité (établissement public de l'État). Situé au large de la Seine maritime, de la Somme et du Pas-de-Calais, et s'étendant jusqu'au dispositif de séparation du trafic maritime, il couvre 2 300 km² de surface maritime, et longe 118 km de côtes. Il a pour objectifs de connaitre et protéger le milieu marin, tout en soutenant le développement durable des activités maritimes qui en dépendent.

Pour répondre aux finalités de son plan de gestion, le Parc naturel marin des estuaires picards et de la mer d'Opale réalise une étude sur les végétations littorales des estuaires (projet VEGELITES 2019-2021), en collaboration avec i-Sea et le Conservatoire Botanique National de Bailleul (CBNBL).

Les objectifs principaux de ce projet sont :

- La caractérisation des végétations littorales dans les estuaires ainsi que leur état de conservation,
- La définition des priorités de gestion au regard des enjeux identifiés,
- La proposition d'un indicateur « végétations littorales des estuaires »,
- Le développement d'un observatoire de la flore et des végétations patrimoniales,
- La sensibilisation des acteurs et usagers publics aux végétations littorales des estuaires.

Afin d'obtenir une vision globale des habitats estuariens, le Parc naturel marin a besoin d'établir un état des lieux des végétations littorales présentes sur les estuaires de la Slack, de la Canche, de l'Authie et en Baie de Somme. Les surfaces de végétation étant importantes, le Parc naturel marin souhaite utiliser les nouvelles technologies, notamment la télédétection satellitaire à Très Haute Résolution spatiale couplée à des relevés phytosociologiques (données de référence terrain) et à l'expertise du Conservatoire Botanique de Bailleul. Ce travail de cartographie par télédétection doit être accompagné de travaux plus approfondis, notamment sur l'automatisation de post-traitement sur les polygones de végétation pour définir des complexes d'habitats et ainsi remplir les conditions requises par le cahier des charges de cartographie d'habitats Natura 2000. Un travail d'interprétation des cartes produites et de croisement de cette couche d'information avec des informations auxiliaires telles que des données LIDAR doit être mené afin de proposer une méthode de cartographie des « végétations potentielles » en lien avec le Conservatoire botanique national.

i-Sea s'est associée au CBN de Bailleul afin de réaliser cette étude et répondre aux besoins de cartographie du projet VEGELITES :

- **La mise en œuvre de l'approche de cartographie Biocoast semi-automatisée et reproductible basée sur des données satellitaires couplées à des méthodes de phytosociologie sigmatiste ;**
- **La restitution d'une carte suivant une typologie finale du site élaborée et validée par le CBN Bailleul ;**
- **La simplification des cartes produites pour en faire un outil de gestion pratique ;**
- **Le développement d'un outil contribuant à l'évaluation du potentiel de restauration des végétations des estuaires.**

Le présent rapport rend compte :

- Des méthodes d'analyse et des données sélectionnées pour caractériser les différents habitats sur le secteur étudié,
- Des résultats obtenus concernant la typologie des habitats retenue ainsi que la cartographie des habitats naturels des sites étudiés,
- Des propositions et résultats obtenus pour produire des cartographies simplifiées en automatisant le processus d'agrégation des polygones,
- Des propositions et résultats obtenus pour produire des cartographies des végétations potentielles.

### <span id="page-6-0"></span>**1.1 Les sites d'étude**

Le premier site d'étude est l'estuaire de la Slack (zone 1). Il se situe au nord du Parc naturel marin, sur les communes d'Ambleteuse et de Wimereux (Pas-de-Calais). Cet estuaire est particulier en raison de la concentration d'enjeux patrimoniaux sur une superficie restreinte d'une douzaine d'hectares.

Le second site d'étude plus au sud est l'estuaire de la Canche (zone 2). Il se situe au niveau des communes d'Etaples et du Touquet-Paris-Plage (Pas-de-Calais). C'est un estuaire très longiligne, avec des prés salés de part et d'autre du chenal rectiligne de la Canche. La surface végétalisée couvre à peu près 170 hectares.

Le troisième site d'étude est l'estuaire de l'Authie (zone 3). Il se situe entre les communes de Berck et de Conchil-le-Temple côté Pas-de-Calais et entre Fort-Mahon-Plage et Quend côté Somme. Le cours de l'Authie est très sinueux dans son estuaire, ce qui lui donne un aspect assez « naturel ». Les prés salés sont présents des deux côtés de l'estuaire, pour une surface de l'ordre de 400 hectares, mais ils sont beaucoup plus étendus dans la partie sud (Somme).

Le quatrième site d'étude est la Baie de Somme (zone 4). Cette vaste baie d'une cinquantaine de km² s'étend de Saint-Quentin-en-Tourmont au nord à Cayeux-sur-Mer au sud, en passant notamment par Le Crotoy et Saint-Valery-sur-Somme. Elle correspond principalement à l'estuaire de la Somme, mais comprend également celui du Dien et de la Maye dans sa partie nord. Sur l'ensemble de la baie, les végétations de prés salés occupent une surface de l'ordre de 1900 hectares.

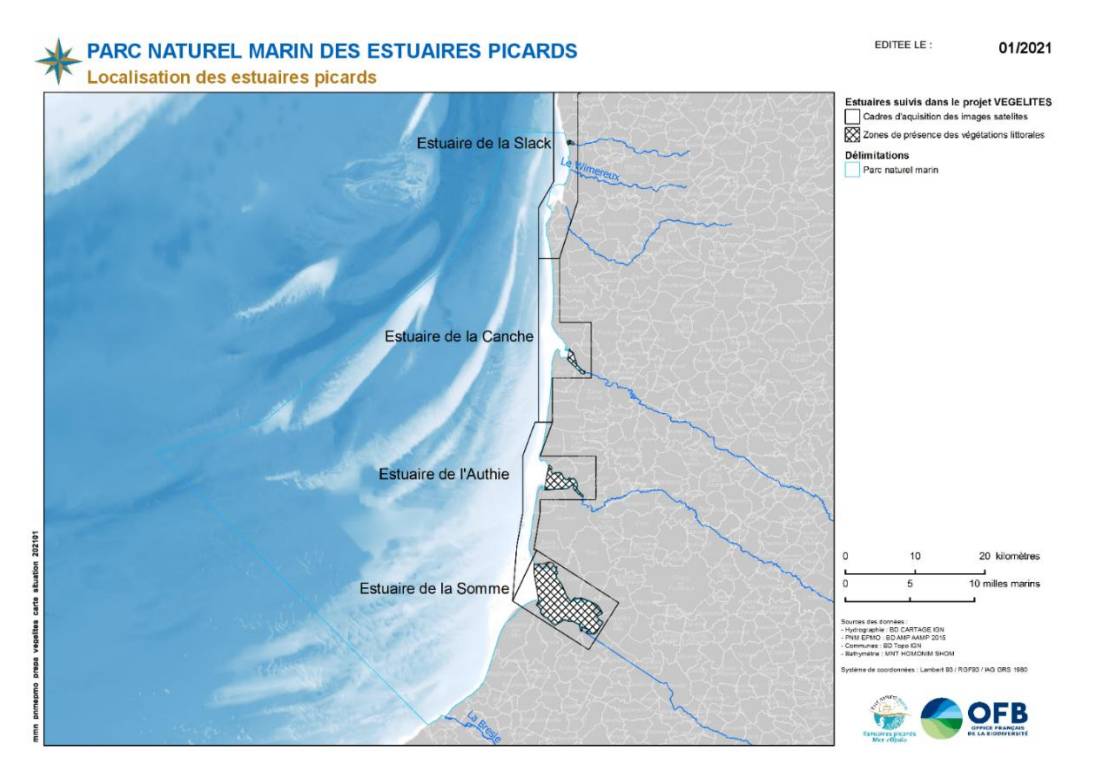

<span id="page-7-0"></span>*Figure 1. Présentation des sites d'étude, vue d'ensemble du Parc naturel marin des estuaires picards et de la mer d'Opale*

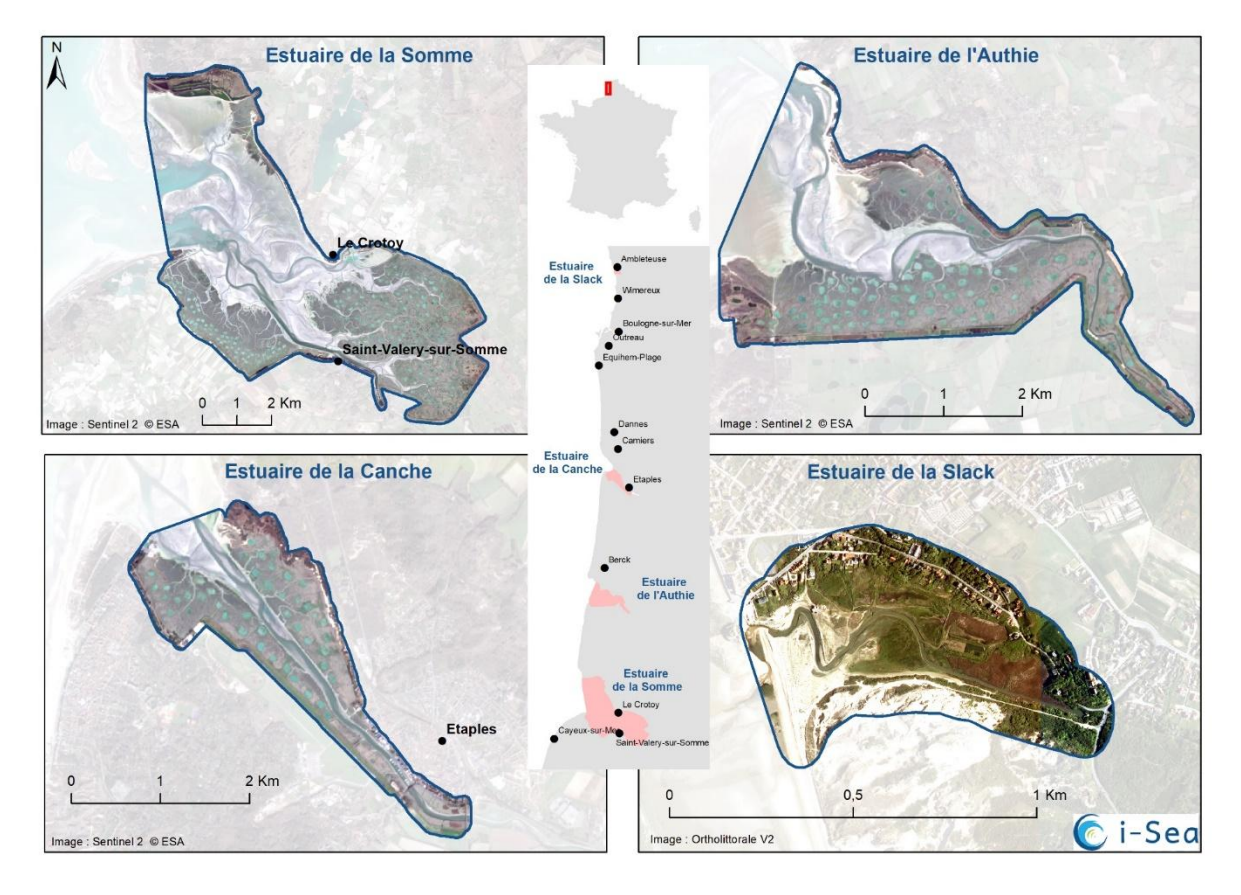

<span id="page-7-1"></span>*Figure 2. Emprise des sites d'étude*

# <span id="page-8-0"></span>**1.2 Les végétations littorales des estuaires picards**

Tant par leur superficie que par les fonctionnalités qu'ils remplissent, les estuaires sont des milieux remarquables à l'échelle du PNM EPMO. Ce sont des zones de rencontre entre les eaux marines et les eaux fluviales. De cette connexion entre le terrestre et le marin, les estuaires en tirent la qualification d'écotone, c'est-à-dire de zones de transition entre écosystèmes. Les conditions de vie particulières présentes dans ces estuaires (dynamique sédimentaire, hydrodynamisme, turbidité, topographie, température, salinité, *etc*.) façonnent ainsi une mosaïque d'habitats naturels d'intérêt patrimonial, parmi lesquels figurent les végétations.

- La haute Slikke est caractérisée par la végétation annuelle à Salicorne couchée (*Salicornietum procumbentis*) qui est associée aujourd'hui, voire largement remplacée, par la végétation à Spartine anglaise (*Spartinetum anglicae*).
- Le Schorre peut être divisé en trois compartiments : le bas schorre, le schorre moyen et le haut schorre. Le bas schorre est notamment caractérisé par le pré salé naturel à Atropis maritime (*Puccinellietum maritimae typicum*). Le moyen schorre est lui normalement colonisé par la végétation à Obione faux-pourpier (*Bostrychio scorpioidis - Halimionetum portulacoidis*), encore appelée Obionaie. Dans les zones plus ouvertes, ou les micro-cuvettes, s'observe la prairie naturelle à Plantain maritime et Statice commun (*Plantagini maritimae - Limonietum vulgaris*), facilement reconnaissable en été par l'abondante floraison mauve du Lilas de mer. En cas de perturbations importantes par pâturage ou fauches trop fréquentes, ces végétations sont remplacées par le pré salé à Atropis maritime (*Puccinellietum maritimae*), dans sa variation dite « secondaire ». Les zones dénudées ou pionnières sont, elles, occupées par les végétations à Salicorne d'Europe (*Salicornion europaeo – ramosissimae*). Le haut schorre est caractérisé par des végétations moins halophiles, notamment la prairie naturelle à Fétuque maritime (*Festucetum litoralis*) et les végétations graminéennes plus denses à chiendents (*Agropyrion pungentis*), encore appelées Agropyraies. D'autres types de végétations peuvent également s'observer en fonction de certains éléments de biotope ou de variations écologiques (chenaux, mares de chasse, digues, chemins, contacts de dune, arrivée d'eau douce, etc.).

# <span id="page-9-0"></span>**2 DONNEES ET METHODES**

### <span id="page-9-1"></span>**2.1 Méthodes**

Pour optimiser la cartographie des prés salés des estuaires dont la surface peut être importante pour une cartographie de terrain, l'étude s'appuie sur les nouvelles technologies (machine learning et imagerie satellitaire) accompagnées de campagnes de terrain ciblées pour calibrer, vérifier et affiner cette cartographie.

Plusieurs cartes seront produites :

- Une carte des végétations phytosociologiques actuelles à un niveau de finesse élevé correspondant à l'état des lieux des estuaires ;
- Une carte des séries de végétations dans l'esprit de CarHab, en agrégeant les polygones de la carte précédente. Cette carte est à l'échelle des cellules paysagères et sert de support à la cartographie Natura 2000 ;
- Une carte des végétations potentielles, en croisant différentes informations (cartes des végétations actuelles, LIDAR).

Les cartographies des habitats de végétations seront produites en conjuguant les relevés de terrain avec des séries temporelles d'images satellite à Très Haute Résolution (THR) (Pléiades, 0.5m-2m de résolution spatiale). La THR permet d'atteindre une grande précision des contours des entités recherchées ; la dimension temporelle permet, quant à elle, de discriminer les différents types de végétations en exploitant leurs différentes réponses en termes de variations phénologiques. Le processus de cartographie se veut itératif, plusieurs versions sont produites, analysées et corrigées au fur et à mesure des échanges entre l'expertise du terrain et l'expertise en télédétection. Cette section détaille les modalités des différentes étapes du travail et explicite les méthodologies employées.

### <span id="page-9-2"></span>2.1.1 Prospections terrain

L'objectif de cette collecte de données *in situ* est de relever un maximum d'observations géolocalisées, au sein des différentes végétations présentes sur les sites des estuaires picards.

Les zones à prospecter ont été définies au préalable par les phytosociologues du CBNBL afin d'inventorier un maximum de végétations différentes sur chaque estuaire en fonction des jours de terrain impartis.

Les informations relevées sur le terrain sont décrites dans le [Tableau 1.](#page-9-3)

<span id="page-9-3"></span>*Tableau 1 : Fiche de terrain pour la saisie des stations sur les sites des estuaires Picards.*

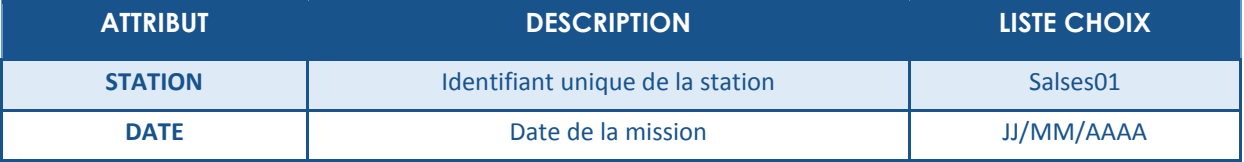

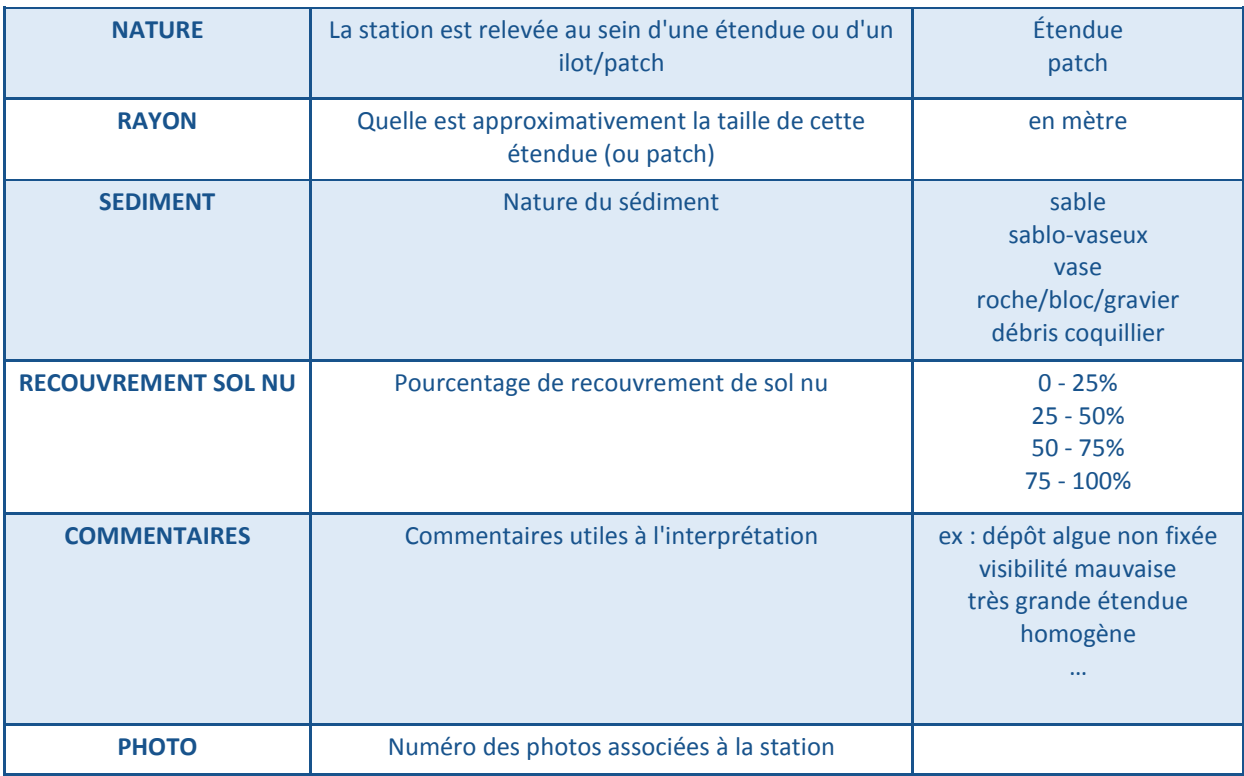

En étroite relation avec le travail d'analyse d'images satellitaires réalisé par i-Sea, le CBN de Bailleul a effectué l'ensemble des relevés terrain permettant de calibrer, valider et corriger les analyses d'images satellitaires.

Les experts sur le terrain se placent au cœur d'une zone homogène afin de caractériser l'habitat en présence. Une zone homogène est définie comme une zone où la végétation ne varie pas sur une distance minimale de 6 m de rayon [\(](#page-10-0)

<span id="page-10-0"></span>*[Figure](#page-10-0) 3*).

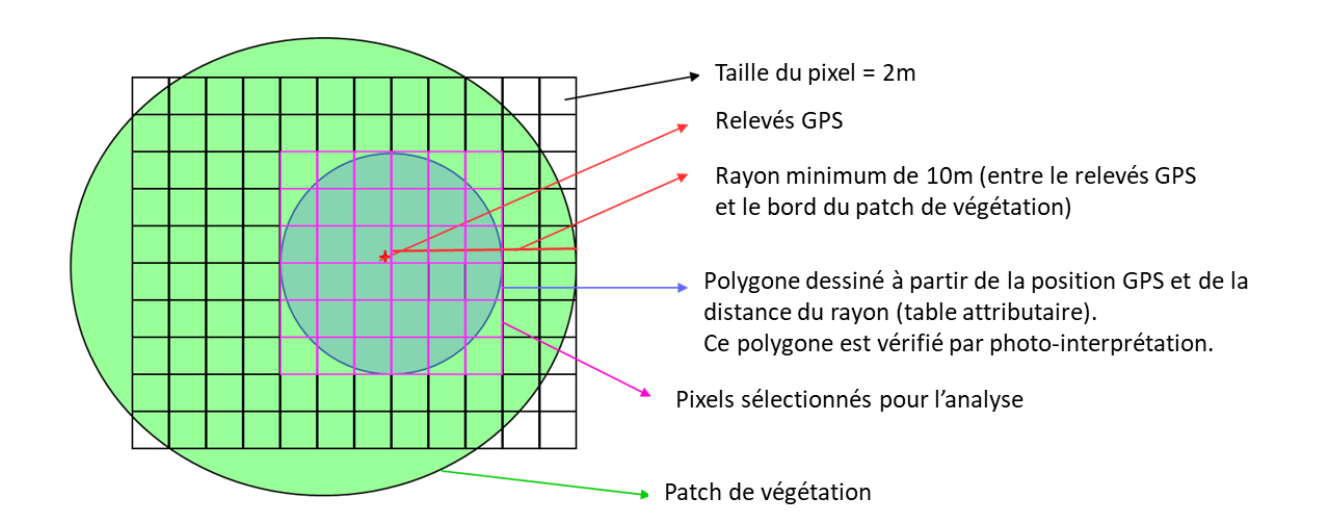

#### *Figure 3. Sélection des zones à échantillonner sur le terrain*

<span id="page-11-1"></span>La géolocalisation est réalisée par les experts du CBNBL grâce à des tablettes de terrain équipées de SIG et de GPS, avec les orthophotographies les plus récentes.

En complément, deux photographies de la végétation sur la station étudiée sont systématiquement réalisées [\(Figure 4\)](#page-11-2).

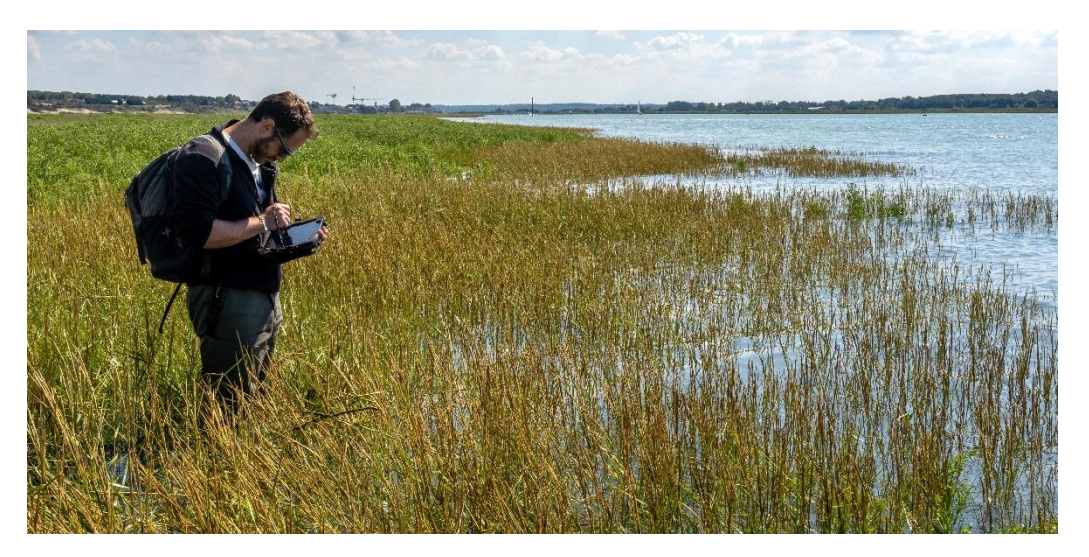

*Figure 4. Géolocalisation des végétations sur le terrain*

<span id="page-11-2"></span><span id="page-11-0"></span>2.1.2 Cartographie par classification d'images (*machine learning*)

### *2.1.2.1 Méthodologie*

Afin de déterminer une stratégie de classification d'images adaptée au problème de la reconnaissance et de la différenciation des types de végétation présentes sur le site étudié, différentes approches ont été testées. La démarche méthodologique adoptée est présentée dans la [Figure 5.](#page-12-0)

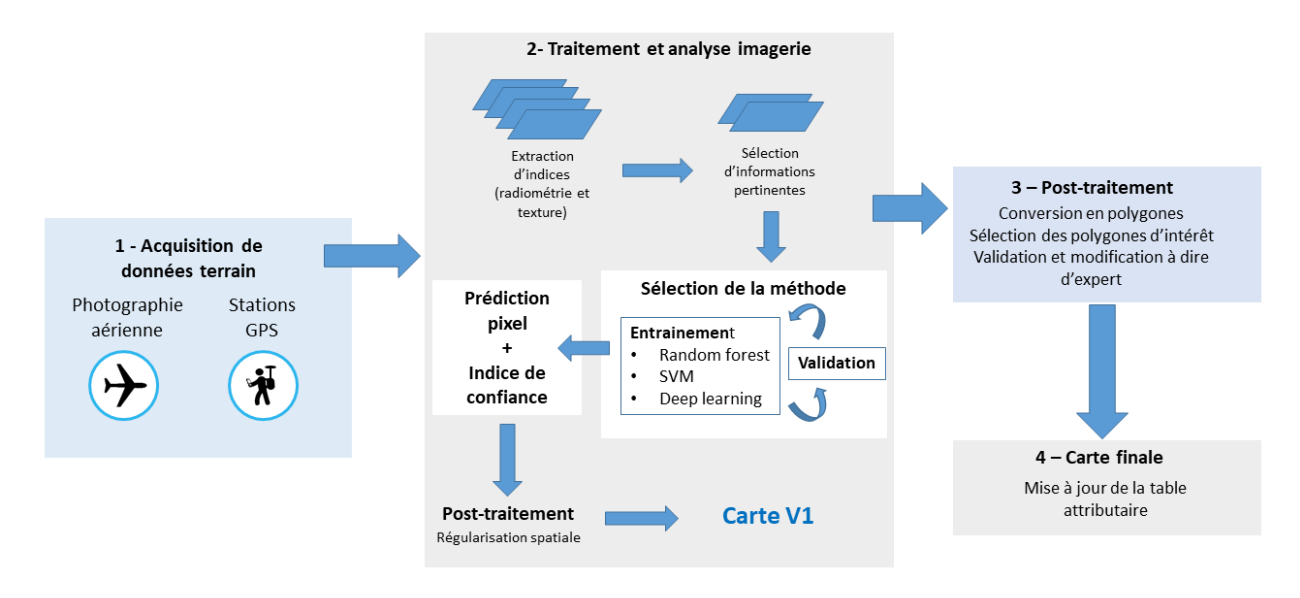

P a g e 12 | 50

### *Figure 5. Schéma fonctionnel décrivant la méthode de traitement*

<span id="page-12-0"></span>Une fois l'acquisition des données terrain et images réalisées, le travail sur les données terrain permet de définir la typologie et donc d'affecter à chacune des observations *in situ* (polygones) une classe (code numérique). De nombreuses discussions et itérations entre les différents partenaires du projet sont possibles et souvent nécessaires pour aboutir à la typologie finale.

En parallèle, une étape de pré-traitement (pre-processing) consiste à vérifier et préparer la série d'images. En effet, il faut s'assurer de la bonne coregistration de chacune des images de la série temporelle et ajuster leur calage géographique le cas échéant. Une opération de superposition de l'ensemble de la pile d'images est ensuite appliquée afin que chacun des pixels de la série temporelle occupe le même espace physique, autrement dit que toutes les images soient parfaitement superposables. Il est aussi essentiel de bien vérifier le positionnement de tous les polygones qui servent à l'apprentissage et au test des classifieurs de façon à ne pas injecter dans le processus des pixels qui ne seraient pas précisément représentatifs de la classe d'intérêt.

Une fois ces pré-traitements réalisés, l'étape de traitement de données consiste à extraire un certain nombre d'informations dérivées des images (indices radiométriques). Pour chaque image multispectrale utilisée, 6 indices radiométriques ont été calculés :

- Des indices de végétation (NDVI : Normalized Difference Vegetation Index ; RVI : Ratio Vegetation Index ; SAVI : Soil Adjust Vegetation Index),
- 2 indices de sol (RI : Redness Index ; BI : Brightness Index),
- 1 indice d'eau (NDWI : Normalized Difference Water Index).

L'image multispectrale multi-temporelle est ensuite réalisée en concaténant l'ensemble des bandes spectrales et des indices calculés pour l'ensemble des dates considérées. Cela correspond à 4 bandes spectrales + 6 indices radiométriques pour chacune des dates, soit 50 canaux et pseudo-canaux au total. Les pixels contenus dans les polygones sont ensuite extraits pour constituer une base de données (BD) de référence.

Nous avons testé les méthodes de classification les plus couramment utilisées en télédétection : Support Vector Machine (SVM), Multi Layer Perceptron (MLP, réseaux de neurones) et Random Forest (ou forêts aléatoires, Pal, 2005 ; Beguet *et al.*, 2014). Après différents tests, nous avons choisi de travailler avec les Random Forest qui apportent un bon compromis entre rapidité, simplicité de paramétrisation et performance.

Les Random Forests ou forêts aléatoires ont été introduites par Breiman (2001). C'est un algorithme d'apprentissage statistique très performant, à la fois pour des problèmes de classification et de régression. L'algorithme appartient à la famille des méthodes d'ensemble de classifieurs. Le principe général de ces méthodes est de construire une collection de classifieurs (prédicteurs) faibles, pour ensuite agréger l'ensemble de leur prédiction afin d'obtenir un classifieur robuste. Le classifieur faible considéré est un arbre de décision de

type Classification and Regresion Tree (CART) (Breiman *et al.*, 1984) dont le principe général est de partitionner récursivement l'espace d'entrée de façon dyadique, puis de déterminer une sous-partition optimale pour la prédiction.

Une fois la meilleure méthode sélectionnée, l'étape de classification finale est réalisée. Elle consiste à apprendre un modèle avec l'ensemble des échantillons disponibles avant de prédire l'ensemble des pixels de la série temporelle ainsi que l'indice de confiance associé.

Enfin, une régularisation spatiale par filtre majoritaire est appliquée au résultat de classification. Cette régularisation consiste à affecter à chaque pixel l'étiquette (ou classe) majoritaire (en termes de nombre d'occurrences) dans son voisinage. Le rayon de ce voisinage a été fixé à 2 pixels. Cette étape de post-traitement permet d'éliminer une partie du « bruit de classification » et propose un rendu visuel plus « proche de la réalité ».

En résumé, la chaine de traitement sélectionnée pour réaliser la cartographie des types de végétation à partir d'une série temporelle d'images satellitaires à très haute résolution spatiale est classique. Elle intègre les étapes suivantes :

- Extraction d'information (ici calcul d'indices radiométriques ou pseudo-canaux) ;
- Concaténation des bandes et indices radiométriques pour l'ensemble des dates ;
- Sélection aléatoire des échantillons (au niveau pixel) pour constituer une base de données d'apprentissage (ou entrainement) et une base de données de test (qui sera utilisée pour évaluer la capacité de prédiction du modèle) ;
- Apprentissage du modèle ;
- Evaluation du modèle ;
- Prédiction sur l'ensemble de l'image multi-temporelle ;
- Régularisation.

### *2.1.2.2 Mise en œuvre pratique*

L'ensemble des données collectées sur le terrain a été uniformisé, dans le but d'attribuer une classe à chacun des échantillons. En effet, la méthode de classification semi-automatisée nécessite l'analyse d'échantillons d'apprentissage pour entrainer le modèle. Ces échantillons sont répartis au sein de l'ensemble des classes. Les photographies des stations terrain ainsi que les informations renseignées par les opérateurs terrain aident à la répartition des données GPS au sein des différentes classes établies. Ces données au format shape de points sont ensuite converties automatiquement en polygones sous SIG, et superposées aux images Pléiades. Chacun des polygones (buffer) est corrigé et étendu à dire d'expert de façon à correspondre aux limites visibles sur les supports de référence.

Des échantillons d'apprentissage sont ajoutés par photo-interprétation afin d'augmenter le nombre d'échantillons pour certaines classes facilement distinguables et ainsi appréhender au mieux la variabilité radiométrique et texturale de chaque classe d'intérêt. Cette étape est cruciale dans notre méthodologie de cartographie ; car, en effet, le niveau de précision de la classification produite (d'un point de vue spatial et typologique) dépend essentiellement de la qualité et de la représentativité de cette base de données de référence.

Compte tenu de la structure de nos données de référence, nous avons choisi de travailler au niveau pixel (et non polygone) pour la détermination de pixels d'apprentissage et de test. En effet, certaines classes possèdent un nombre réduit de polygones, séparer alors les polygones en apprentissage et test ne permet pas d'appréhender une variabilité suffisante pour bien apprendre à reconnaitre la classe considérée. Cette sélection des pixels d'apprentissage et de test au sein des mêmes polygones sera à prendre en compte pour l'interprétation des résultats. La méthode appliquée pour la constitution de la base de données d'apprentissage et la base de données de test est décrite ci-dessous :

- Tirage aléatoire au sein des polygones : 50% des pixels pour l'ensemble d'apprentissage et 50% utilisés pour l'ensemble de validation,
- Pour l'apprentissage : équilibrage du nombre d'échantillons par classe à l'aide du nombre d'échantillons de la plus petite classe,
- Evaluation (test) sur la totalité des pixels de l'ensemble de test.

### *2.1.2.3 Post-traitements*

Dans un premier temps, la prédiction brute (ou résultat de la classification) au niveau pixel est régularisée, un filtre majoritaire de rayon 2 pixels est appliqué. Cette première régularisation permet de lisser localement de potentiels « bruits » de classification.

Le résultat régularisé de la prédiction des classes d'intérêt au niveau pixel est ensuite converti en shape. La table attributaire de ce shape est uniformisée et mise à jour avec notamment le calcul des surfaces des polygones. Une seconde passe de régularisation est alors appliquée. Cette régularisation est guidée par des règles expertes (ou thématiques) : pour chacune des classes d'intérêt, une dimension minimale des objets recherchés est donnée. Les polygones ne respectant pas ces dimensions minimales sont alors réaffectés à la classe correspondante au polygone adjacent avec lequel il a la plus grande distance de contact.

### *2.1.2.4 Construction de la couche d'informations multiprobabilité*

Lors de l'étape de prédiction au niveau pixel, nous ne conservons pas seulement la classe prédite la plus probable, nous obtenons une information complexe contenant, pour chaque pixel, toutes les classes possibles et la probabilité associée d'y appartenir. Pour chaque polygone post-traité, nous déterminons et conservons alors les 3 classes majoritairement plus probables ainsi que leur probabilité associée. Cette information peut avoir de nombreux usages, elle peut permettre de détecter des polygones incohérents (un mélange de classes aberrant) ou de comprendre plus finement certaines prédictions (mélange de classes proches ou possiblement en mosaïque). Cette information pourra être utilisée dans les étapes suivantes de l'étude pour l'automatisation de l'agrégation des polygones.

## <span id="page-14-0"></span>2.1.3 Agrégation automatique des polygones : cartographie des séries de végétation et des végétations potentielles

Les cartes de végétations selon la typologie phytosociologique permettent de connaître la répartition précise de ces végétations au sein des estuaires. Il était également demandé de produire des cartes plus globalisantes se rapprochant de l'approche utilisée par CarHab des cellules paysagères en fonction des séries de végétations. CarHab<sup>1</sup> est un programme national de modélisation cartographique des habitats naturels et semi-naturels de France. Il a pour objectif de réaliser cette cartographie nationale à l'horizon 2025 en collaboration étroite avec les Conservatoires Botaniques Nationaux (CBN). Ces cartographies visent à représenter des surfaces écologiquement homogènes (biotopes) qui seront le support surfacique des séries de végétation (successions temporelles de stades de végétations). Ces biotopes y sont caractérisés par la combinaison de paramètres géographiques et climatiques.

Une cartographie des végétations potentielles a également été réalisée. Pour produire cette cartographie, nous avons procédé par agrégation de polygones à partir de la carte des végétations phytosociologiques. La première étape de ce travail était de finaliser le catalogue des séries de végétations et d'en proposer une version simplifiée pour réaliser les agrégations. Ce document (*cf.* tableau 10 – version simplifiée du catalogue) sert de référentiel pour aboutir à la carte des séries de végétations et à la carte des végétations potentielles.

De nombreux échanges ont eu lieu entre les différents acteurs afin de développer une méthode d'agrégation automatique des polygones ainsi qu'une méthode de cartographie des végétations potentielles. Dans les estuaires, la répartition des végétations est sous influence directe de l'inondation par les marées et donc du niveau topographique, même si d'autres facteurs entrent en compte. L'usage du MNT et de règles topographiques a été priorisé dès le départ. En analysant la hauteur moyenne des classes de végétations prédites sur l'ensemble des sites d'étude, il est apparu qu'elles étaient différentes d'un estuaire à l'autre. En effet, différents paramètres, tels que la géomorphologie ou la géographie des estuaires, influent sur le marnage d'un estuaire à l'autre et donc sur la répartition topographique des végétations au sein de chaque estuaire. L'altitude moyenne des différentes classes de végétations a ainsi été déterminée pour chacun des quatre estuaires.

D'un point de vue technique, nous avons proposé de produire un ensemble d'informations de plusieurs types, cela pour chaque polygone de la carte de végétation. Ces informations sont ensuite mobilisables pour appliquer un ensemble de règles thématiques permettant d'affecter à chaque polygone la série de végétation à laquelle il appartient, puis la végétation potentielle de cette série (cf. Tableau 7). Les différents niveaux d'informations sont les suivants :

- Topographie : pour chaque polygone, la hauteur moyenne est calculée ;
- Multiprobas : pour chaque polygone, les 3 classes de végétation les plus probables et leur probabilité associée ;
- Connectivité : pour chaque polygone, une matrice caractérisant la distance de contact avec ses voisins ainsi que leur classe d'appartenance.

-

*<sup>1</sup> https://inpn.mnhn.fr/programme/carhab*

Dans un premier temps, il a été choisi de se focaliser sur l'usage de la topographie comme information prioritaire pour grouper les classes de végétation et les rattacher aux séries de végétation correspondantes (*e.g*. Tableau 9). Des versions plus avancées sont envisageables et pourront être ultérieurement testées.

## <span id="page-16-0"></span>**2.2 Données initiales**

#### <span id="page-16-1"></span>2.2.1 Données images

#### *2.2.1.1 Pléiades*

Une série temporelle Pléiades (R G B PIR, 0.5m de résolution spatiale) a été acquise entre le mois de septembre 2019 et le mois de juillet 2020, par le biais du dispositif GEOSUD. Etant donné le grand linéaire à couvrir pour cartographier l'ensemble des sites d'étude, nous avons rarement une seule acquisition pour une période donnée mais une mosaïque de scènes acquises à des dates proches. Un nombre de 5 périodes d'acquisition Pléiades a été envisagé et a finalement pu être réalisé. Les périodes ont été choisies de façon à cibler des moments importants dans la dynamique phénologique des végétations des estuaires, en ciblant des périodes avec des niveaux d'eau les plus bas possibles, et avec une couverture nuageuse de moins de 10%. Les périodes visées permettent donc d'avoir un état des végétations en hiver (décembre), puis un suivi plus dense du printemps à l'automne entre le mois d'avril et le mois de septembre.

Seule la baie d'Authie (zone 3) n'est pas couverte lors de la première période d'acquisition. Les images sont belles et peu nuageuses. Seule une petite zone de la Canche (zone 2) est perturbée par des nuages en période 2, tandis qu'une part importante de la Baie de Somme (zone 4) est nuageuse pour la dernière période d'acquisition.

Ces observations sont résumées dans le tableau ci-dessous. La [Figure 6](#page-17-1) présente l'ensemble des couvertures obtenues pour l'ensemble des périodes considérées.

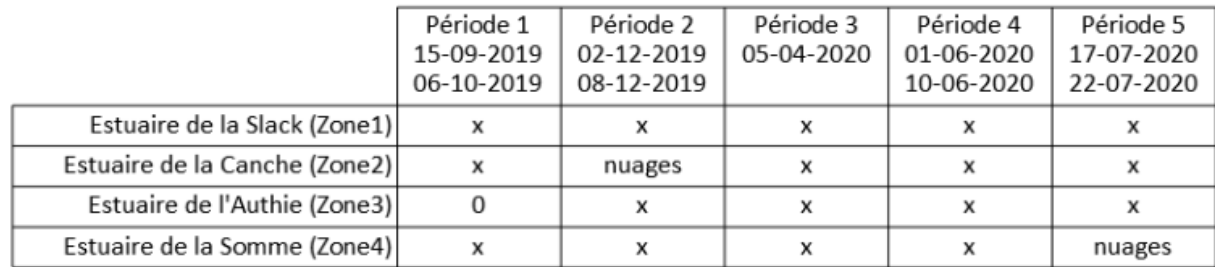

<span id="page-16-2"></span>*Tableau 2. Tableau synthétique des disponibilités images et de la couverture nuageuse pour chaque site et chaque période*

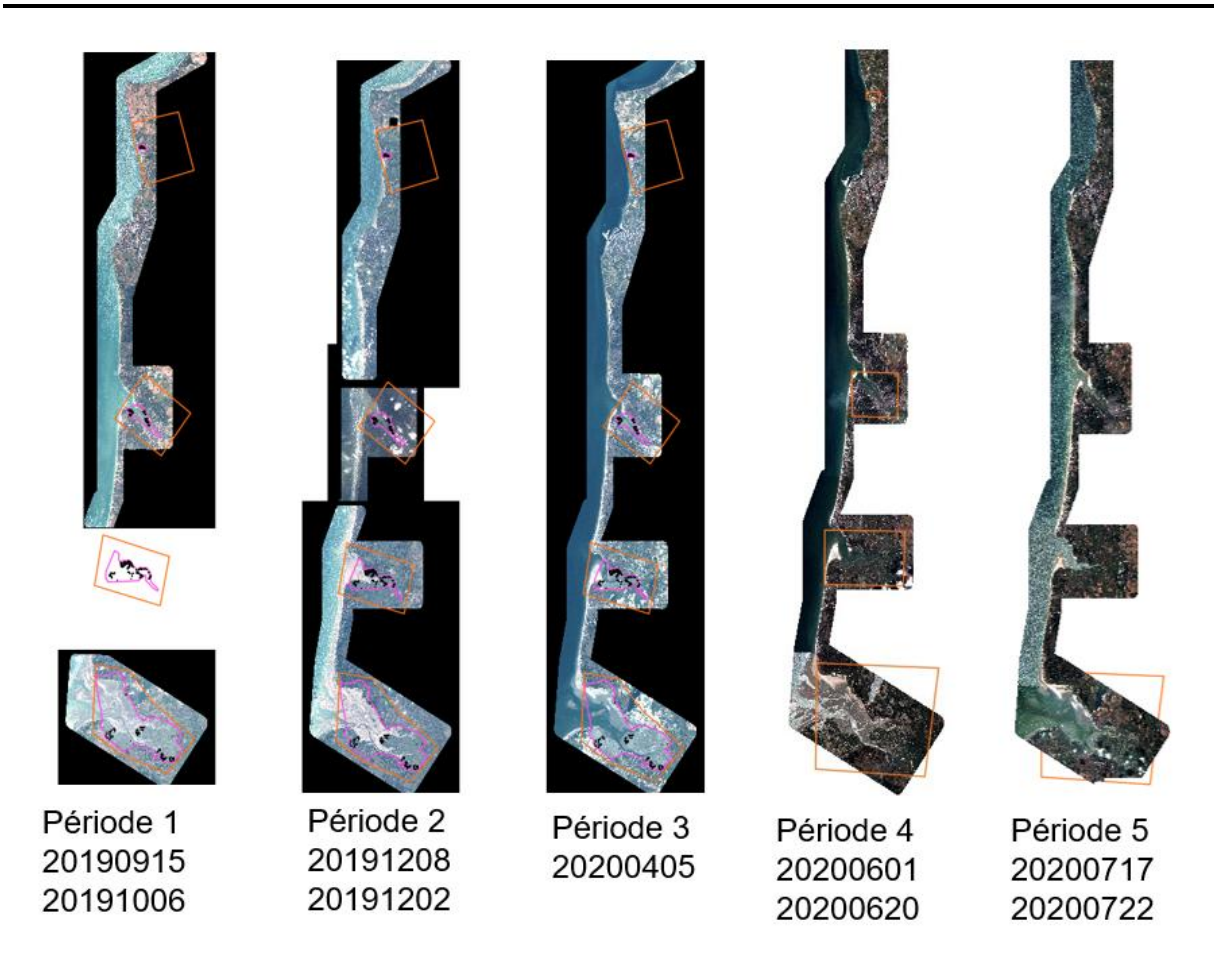

*Figure 6. Série d'images satellite utilisée pour la cartographie*

### <span id="page-17-1"></span><span id="page-17-0"></span>2.2.2 Données d'élévation, Modèle Numérique de Terrain (MNT)

Pour chaque site d'étude, des MNTs (1m de résolution spatiale, produite par LIDAR) acquis par le Réseau d'Observation du Littoral de Normandie et des Hauts-de-France en avril 2019 ont été mis à disposition. Cette information a été utilisée dans l'étape d'agrégation des polygones.

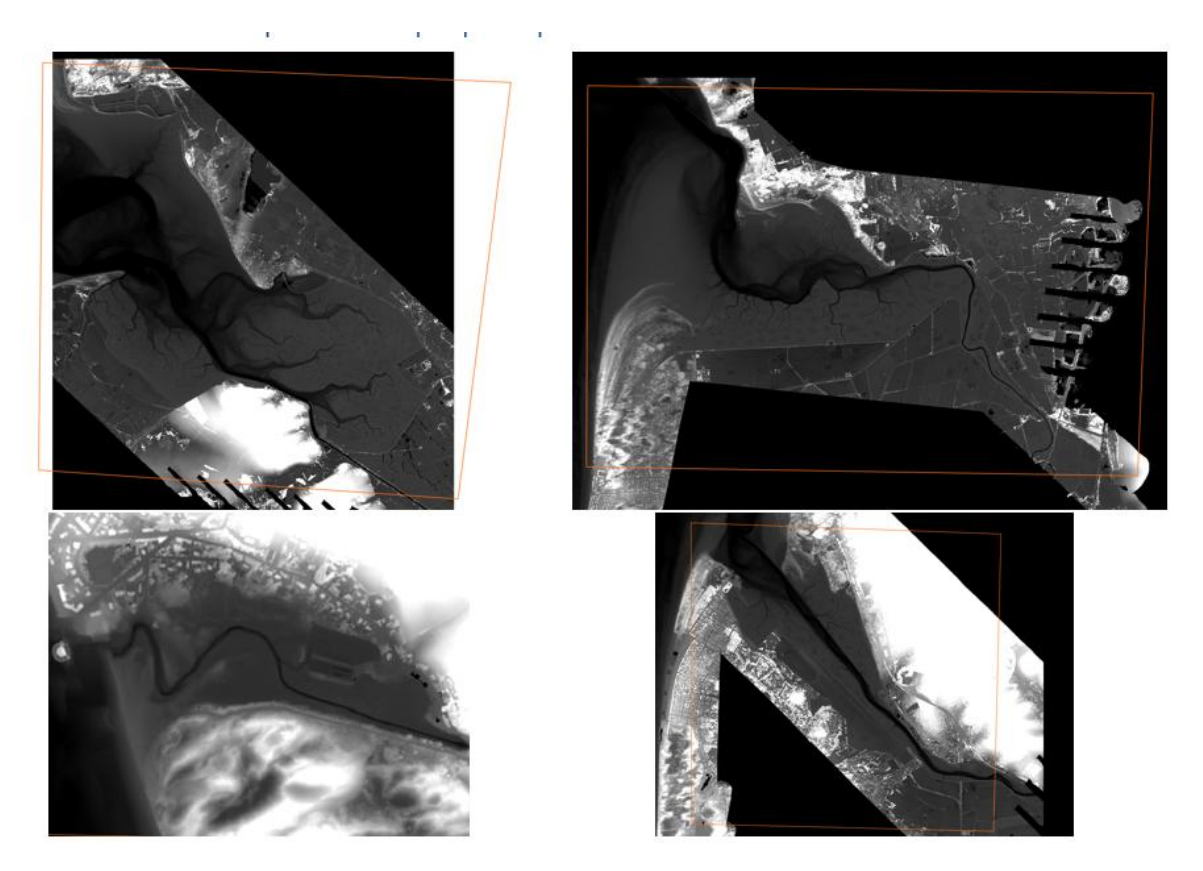

*Figure 7. Présentation des MNTs pour l'ensemble des sites d'étude*

#### <span id="page-18-1"></span><span id="page-18-0"></span>2.2.3 Données terrain

Les données de terrain acquises durant la saison 2019 ont été exploitées lors de la première étape de cette étude (cartographie V0). Ces données ont servi à réaliser une précartographie dans le but d'orienter l'effort terrain de la seconde campagne de terrain 2020.

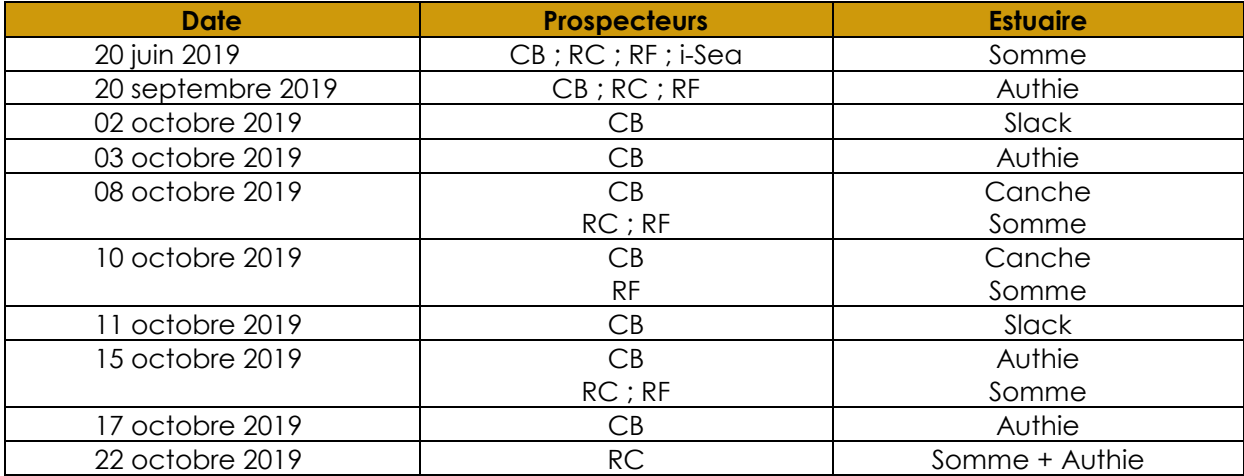

<span id="page-18-2"></span>*Tableau 3. Détail des jours de terrain réalisés en 2019*

Une seconde campagne de terrain, plus ciblée grâce à l'analyse de la V0, a eu lieu durant l'été 2020. Les données acquises ont permis de compléter la base de données. Cette base de données a ensuite permis la production d'une cartographie V1.

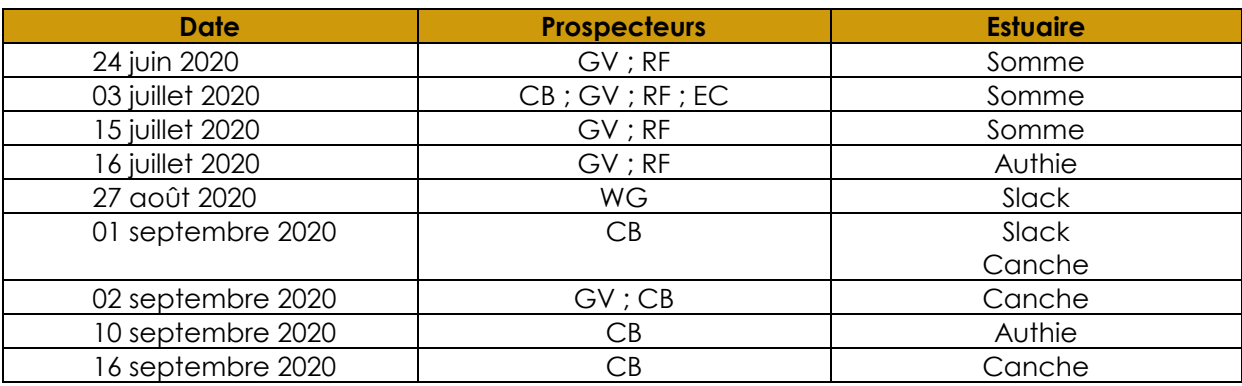

<span id="page-19-0"></span>*Tableau 4. Détail des jours de terrain réalisés en 2020*

Le détail des points de référence de végétations géolocalisés pendant ces deux campagnes de terrain sont disponibles dans les compte-rendus techniques des missions de terrain (2019 et 2020) du CBNBL (BLONDEL *et al.*, 2020 ; BLONDEL & VILLEJOUBERT, 2020).

Enfin, l'analyse experte de certaines erreurs systématiques de prédiction a conduit à la constitution d'un complément à la base de données d'apprentissage par photointerprétation pour certaines classes « faciles » à corriger, ceci permettant la production d'une nouvelle version plus affinée V2.

Les figures 8 à 11 présentent l'ensemble des données de terrain ayant servi à l'apprentissage et à l'évaluation du modèle de prédiction RandomForest, puis à l'apprentissage complet d'un modèle pour prédire l'ensemble des sites d'étude. Un certain nombre de polygones ont été repris et corrigés par photo-interprétation, cela afin de ne contenir qu'une seule classe d'occupation « visible » comme par exemple la présence de sol nu (sable) dans un polygone de végétation. Cela a permis de corriger certains défauts de la première version cartographique.

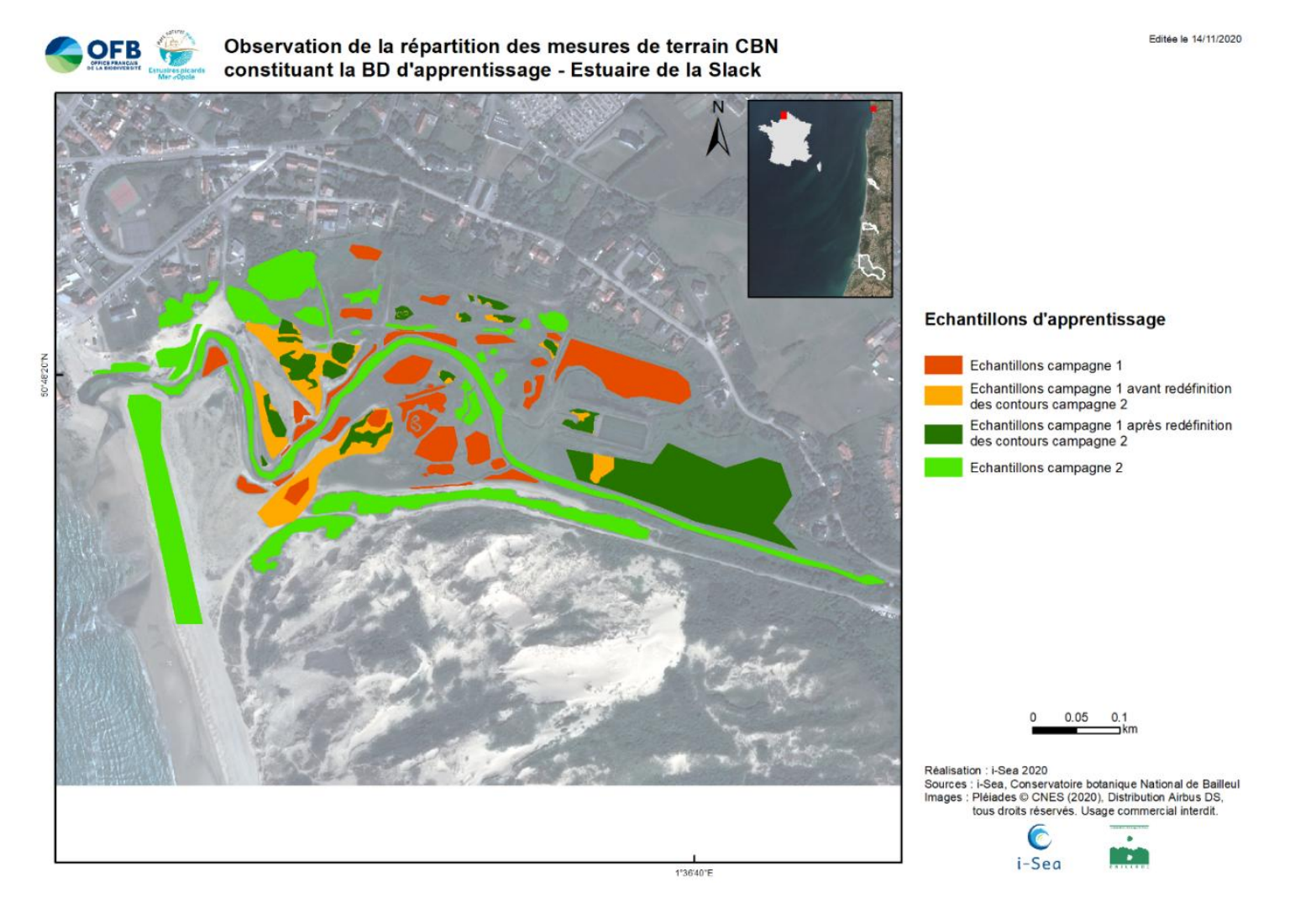

<span id="page-20-0"></span>*Figure 8. Observation de la répartition des mesures de terrain CBNBL constituant la BD d'apprentissage - Estuaire de la Slack*

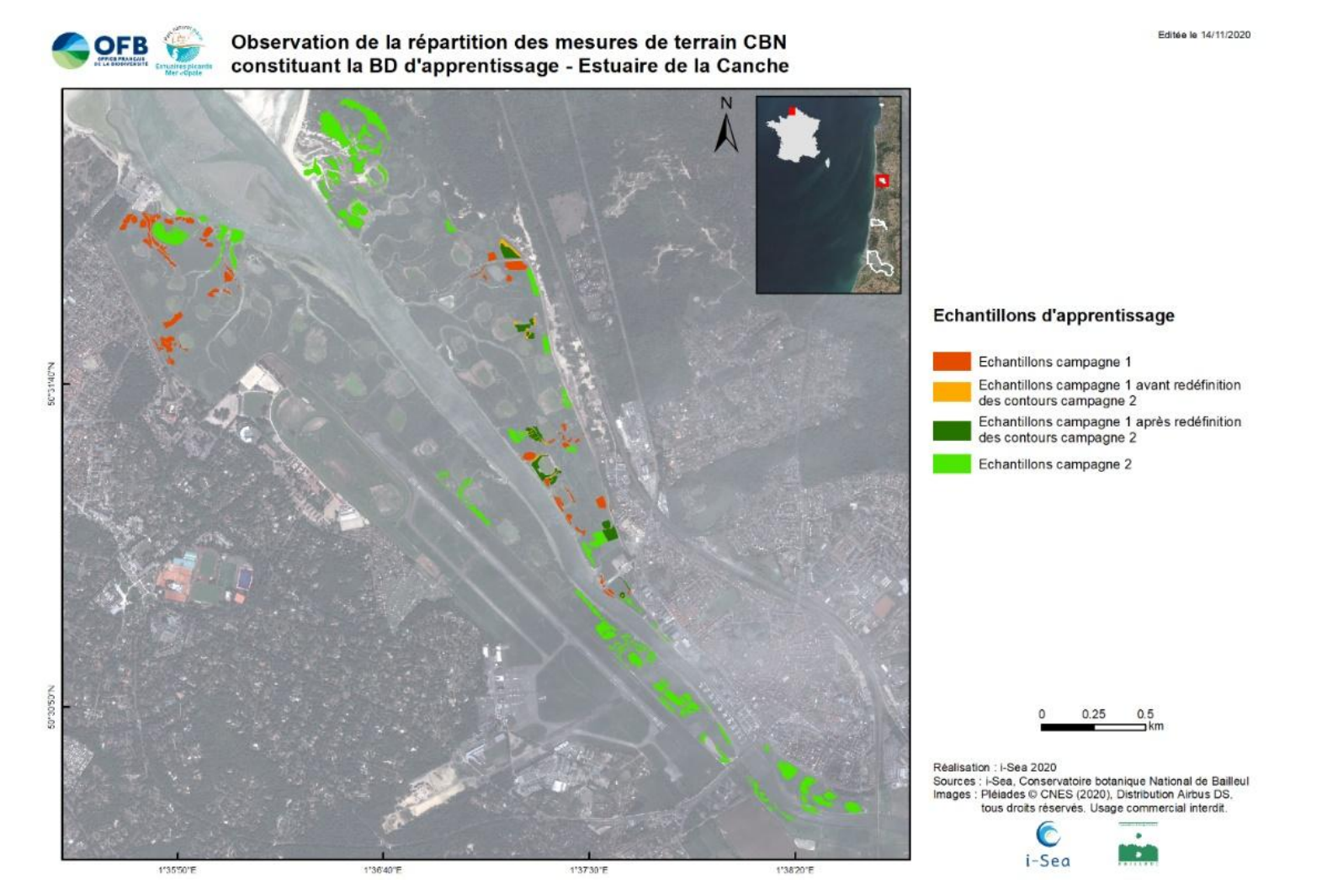

<span id="page-21-0"></span>*Figure 9. Observation de la répartition des mesures de terrain CBNBL constituant la BD d'apprentissage - Estuaire de la Canche*

P a g e 22 | 50

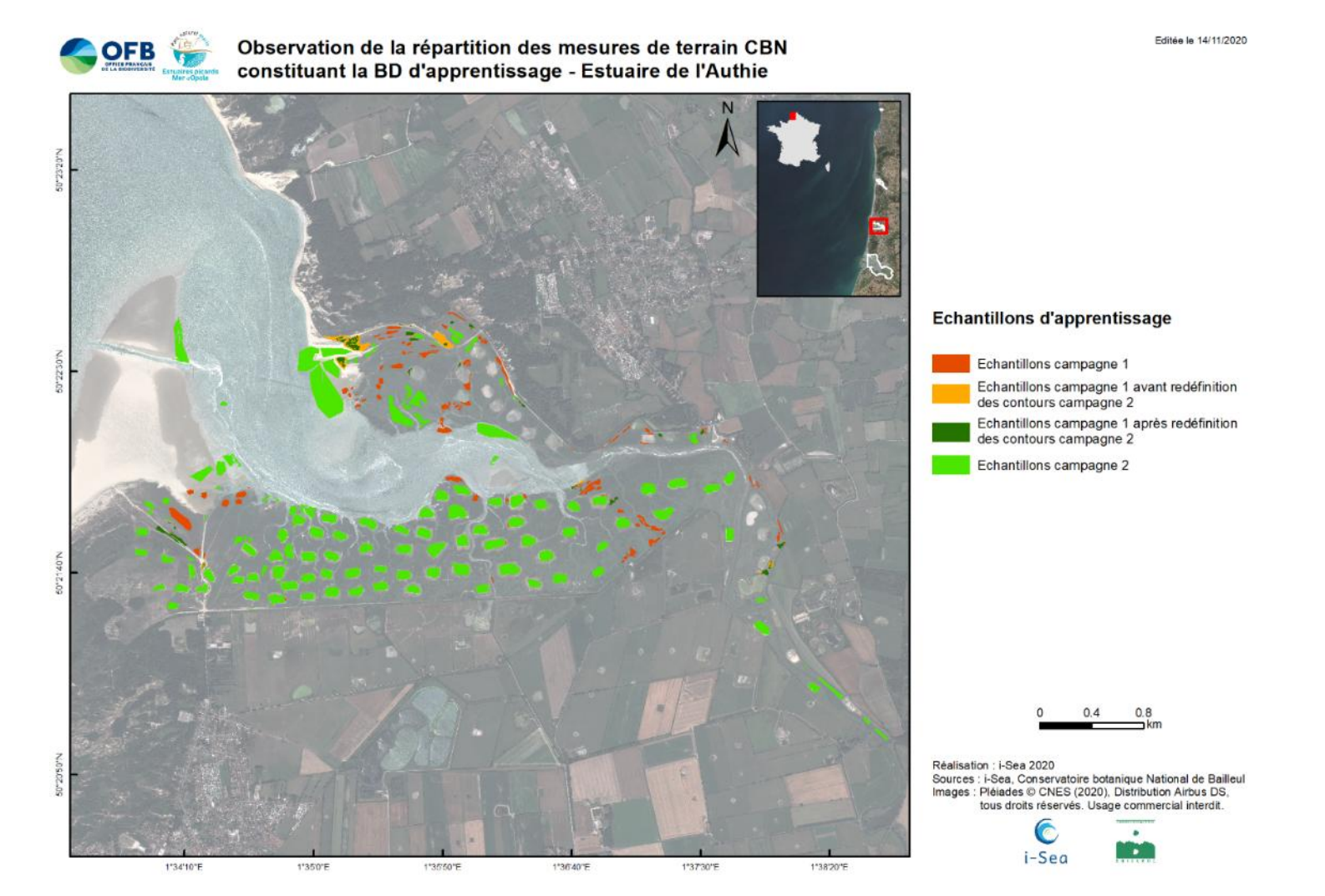

<span id="page-22-0"></span>*Figure 10. Observation de la répartition des mesures de terrain CBNBL constituant la BD d'apprentissage - Estuaire de l'Authie*

P a g e 23 | 50

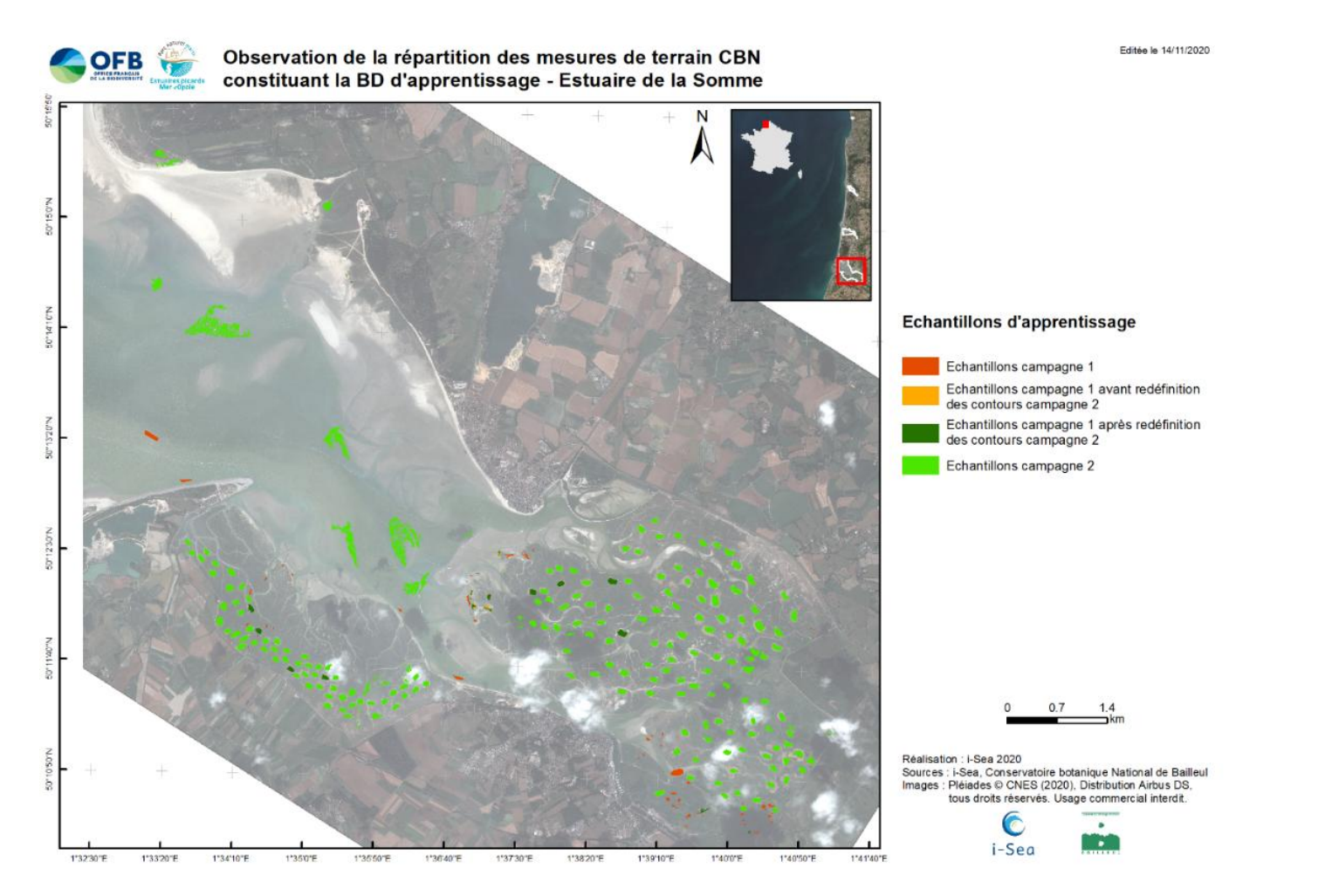

<span id="page-23-0"></span>*Figure 11. Observation de la répartition des mesures de terrain CBNBL constituant la BD d'apprentissage - Estuaire de la Somme*

P a g e 24 | 50

# <span id="page-24-0"></span>**3 Résultats**

# <span id="page-24-1"></span>**3.1 Travail sur la typologie et typologie finale**

Le [Tableau 5](#page-24-2) regroupe l'ensemble des végétations présentes dans le catalogue des séries de végétations, ainsi que le nombre de points de référence inventoriés sur le terrain en 2019 et 2020.

<span id="page-24-2"></span>*Tableau 5. Résumé des données de terrain acquises en 2019 et 2020*

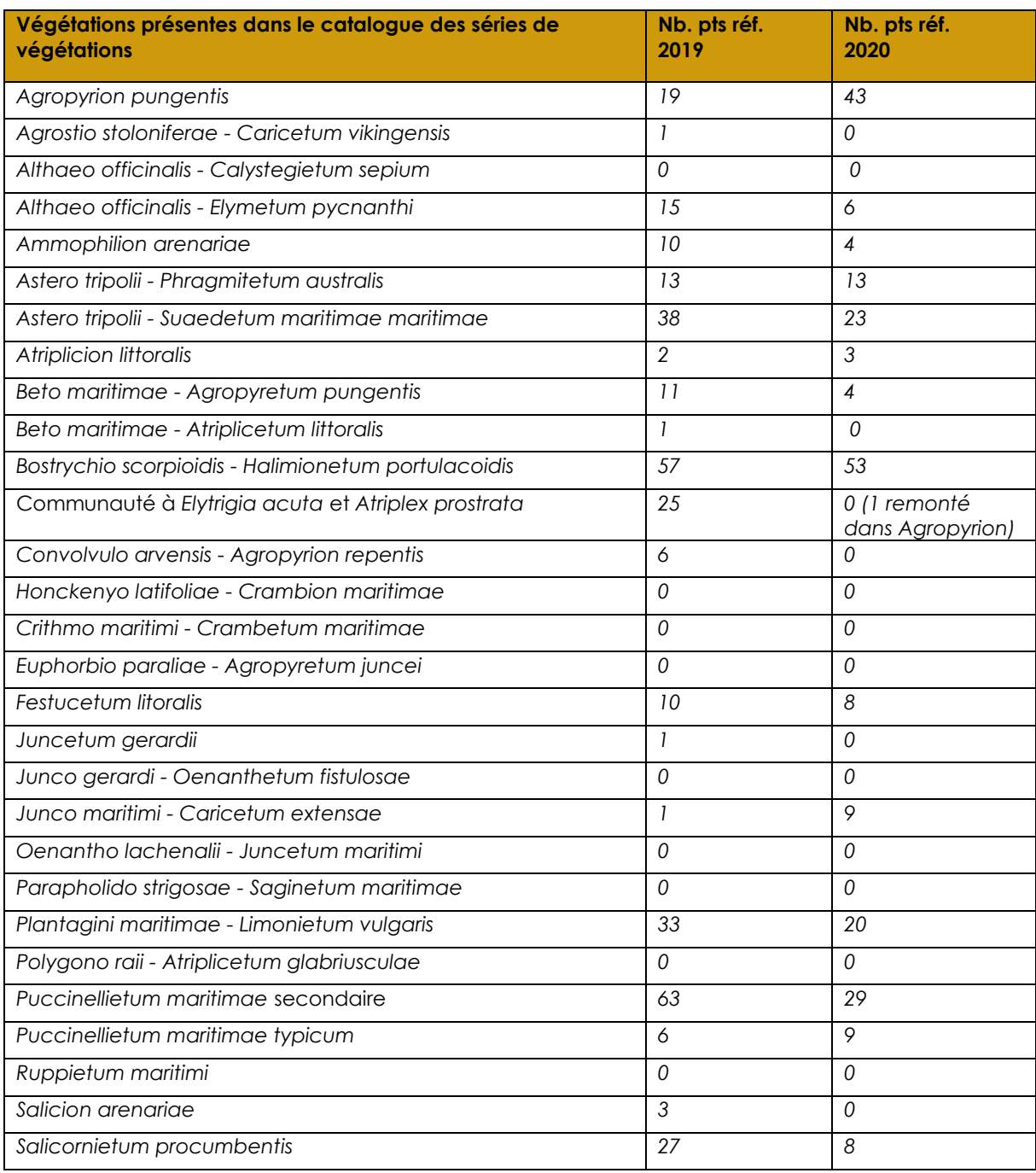

Projet VEGELITES – Note méthodologique sur la cartographie des végétations littorales des estuaires dans le PNM EPMO

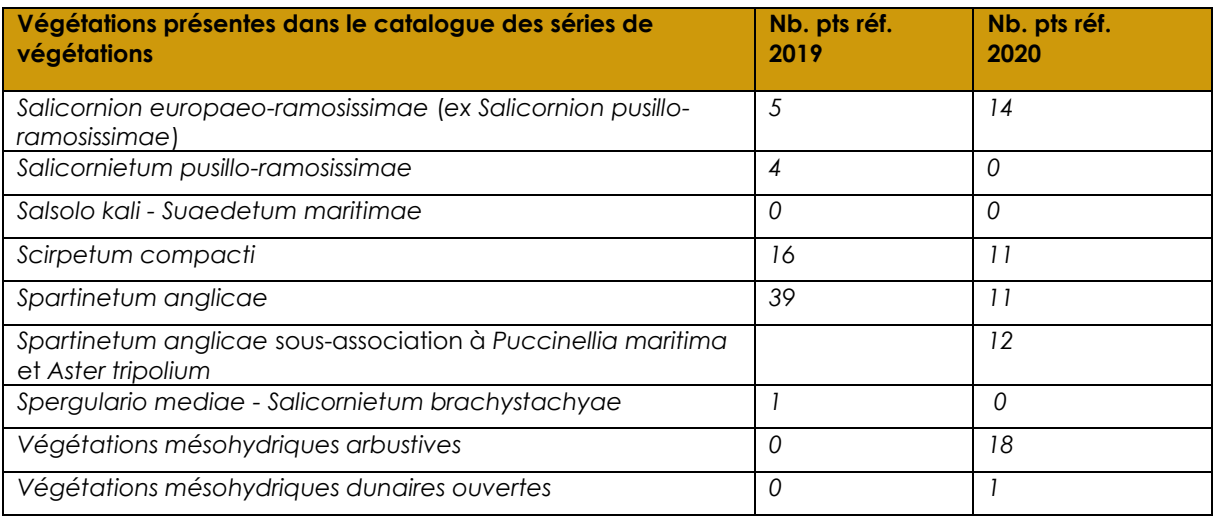

Certaines végétations n'ont pas pu être géolocalisées car elles n'ont pas été rencontrées sur le terrain ou leur surface était trop réduite pour être modélisées. D'autres végétations ont été inventoriées en trop faible nombre pour être modélisées seules. Des regroupements ont donc été effectués avec des végétations proches [\(Tableau 6\)](#page-26-0).

Ces regroupements ont d'abord été basés sur la proximité syntaxonomique des végétations concernées. Par exemple les deux associations de Salicorniaies du schorre (*Spergulario mediae - Salicornietum brachystachyae* et *Salicornietum pusillo-ramosissimae*) ont été regroupées dans leur unité phytosociologique supérieure (alliance), le *Salicornion europaeoramosissimae*.

Des regroupements physionomiques ou écologiques ont également été effectués, en particulier pour des systèmes annexes aux estuaires. Par exemple, l'ensemble des végétations ouvertes des systèmes dunaires ont été regroupées sous le nom « Végétations mésohydriques dunaires ouvertes ». Les végétations arbustives, incluant celles initialement rattachées au *Salicion arenariae*, ont, elles, été regroupées sous le nom « Végétations mésohydriques arbustives ».

*Enfin, certaines végétations avec un faible nombre d'échantillons et ne pouvant pas faire l'objet de regroupements ont été cartographiées manuellement en superposition de la carte obtenue par le modèle de télédétection [\(](#page-26-2)*

*[Tableau 7\)](#page-26-2).*

Enfin, le [Tableau 8](#page-27-1) présente un résumé des données utilisées comme base de données d'apprentissage. Le nombre d'échantillons par classe et des statistiques sur les surfaces des polygones considérés sont aussi présentées. Ces informations sont importantes pour critiquer et analyser les résultats produits.

P a g e 26 | 50

#### <span id="page-26-0"></span>*Tableau 6. Travail sur la typologie, proposition de regroupements*

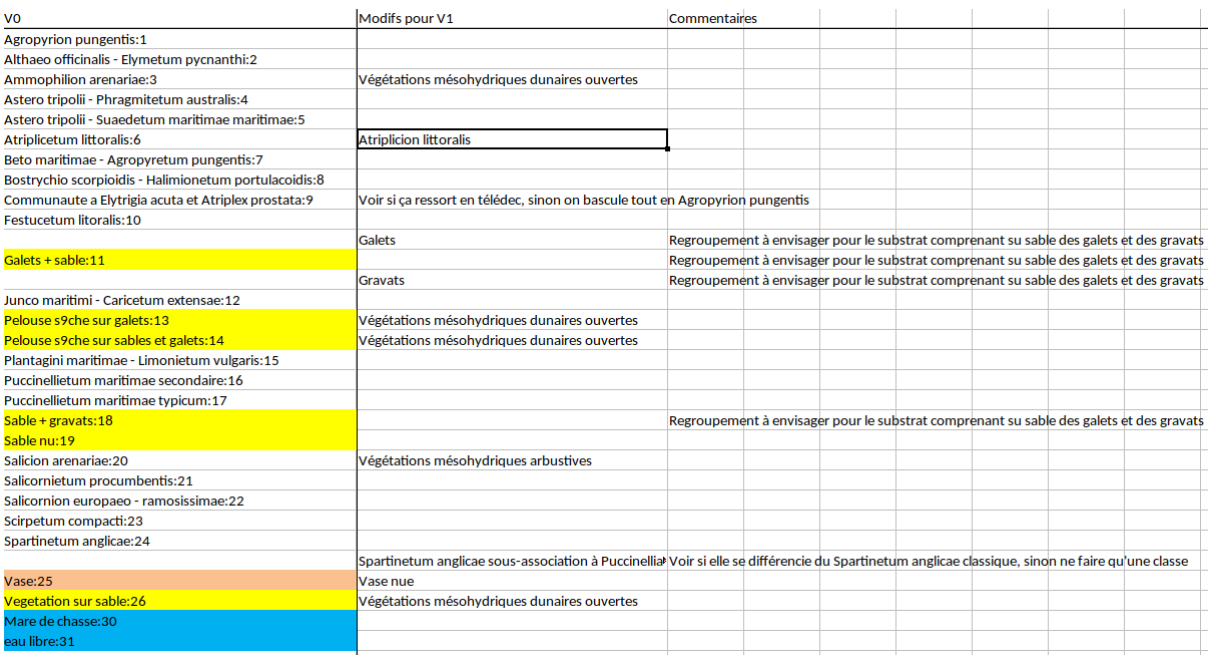

<span id="page-26-2"></span><span id="page-26-1"></span>*Tableau 7. Classes de végétation écartées du travail de télédétection (jugées non détectables) à incruster manuellement a posteriori.*

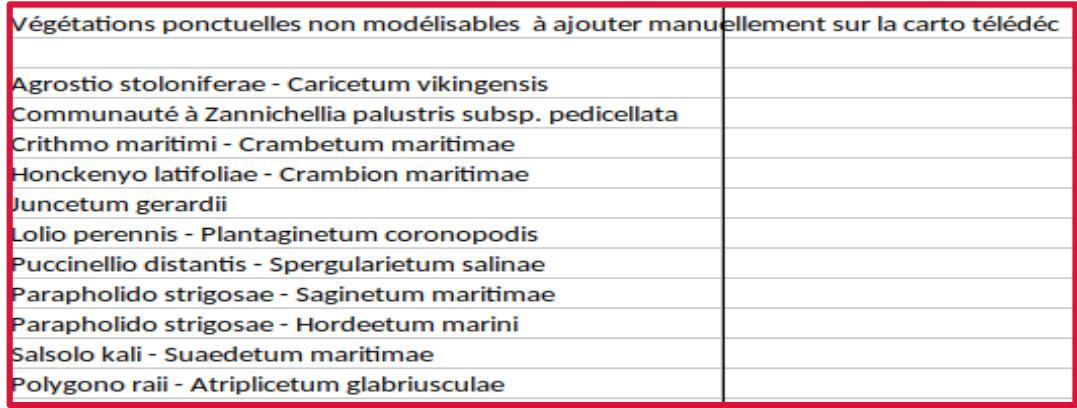

#### <span id="page-27-1"></span>*Tableau 8. Typologie retenue et nombre d'échantillons par classe*

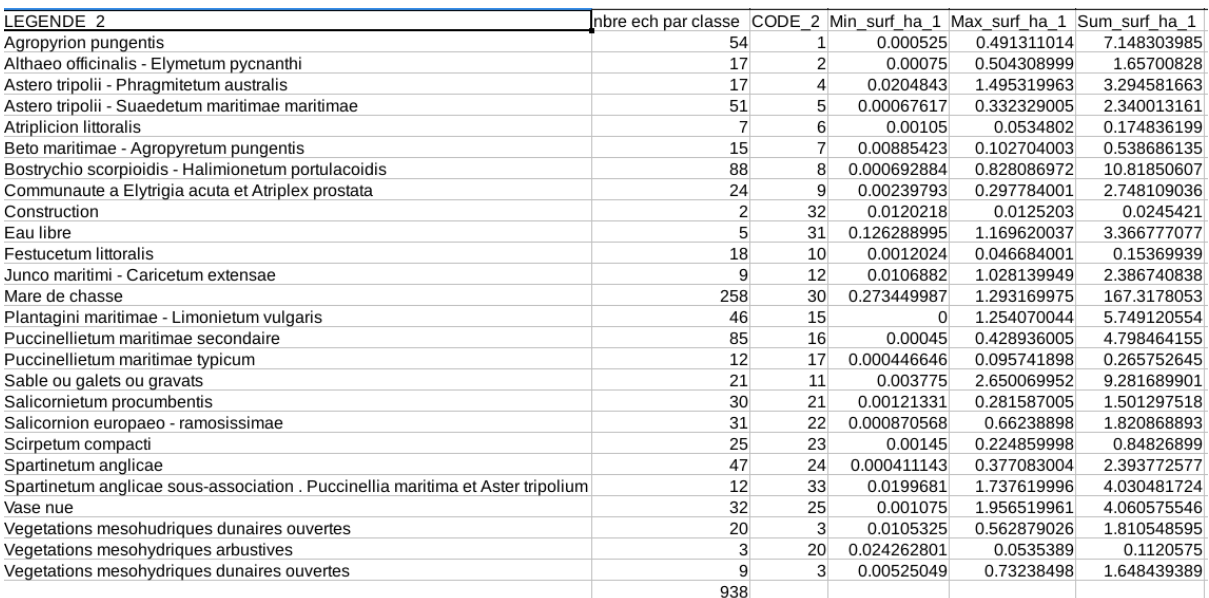

### <span id="page-27-0"></span>**3.2 Evaluation de la classification**

Cette section présente les résultats obtenus pour l'évaluation de la performance de classification. Les matrices de confusion ont été obtenues par une évaluation pour le cas équilibré (même nombre d'échantillons par classe, celui de la plus petite classe). Les résultats sont présentés pour le modèle entrainé avec la série complète d'images (les 5 périodes) dans la figure 12. La précision globale obtenue pour cette évaluation est de **95,3%**  (pour rappel, 50% des pixels sont tirés au hasard pour entrainer le modèle, l'évaluation se fait ensuite sur les 50% restants). Ce score est très satisfaisant et permet d'envisager avec confiance l'utilisation des cartographies produites par ce modèle. Les deux autres modèles utilisés pour cartographier spécifiquement la baie d'Authie et la baie de Somme ont des performances similaires (**95% et 94,2%**).

L'observation des matrices de confusion montre la bonne cohérence des prédictions du modèle sur l'ensemble de test, l'ensemble des classes considérées étant bien reconnues (voir les éléments diagonaux en vert). Les précisions par classe vont de 85% à 99%. La classe la moins bien reconnue est la classe intitulée « Communauté à *Elytrigia acuta* et *Atriplex prostrata »,* elle se confond principalement avec les classes suivantes : « *Agropyrion pungentis », « Beto maritimae - Agropyretum pungentis » et « Bostrychio scorpioidis - Halimionetum portulacoidis ».* Enfin, d'autres confusions sont observées pour les classes correspondant aux spartines et aux salicornes qui sont parfois confondues avec des zones dominées par l'aster. Les autres classes ont des niveaux de précision bien supérieurs et semblent bien interprétées par le modèle de classification.

#### **Résultats**

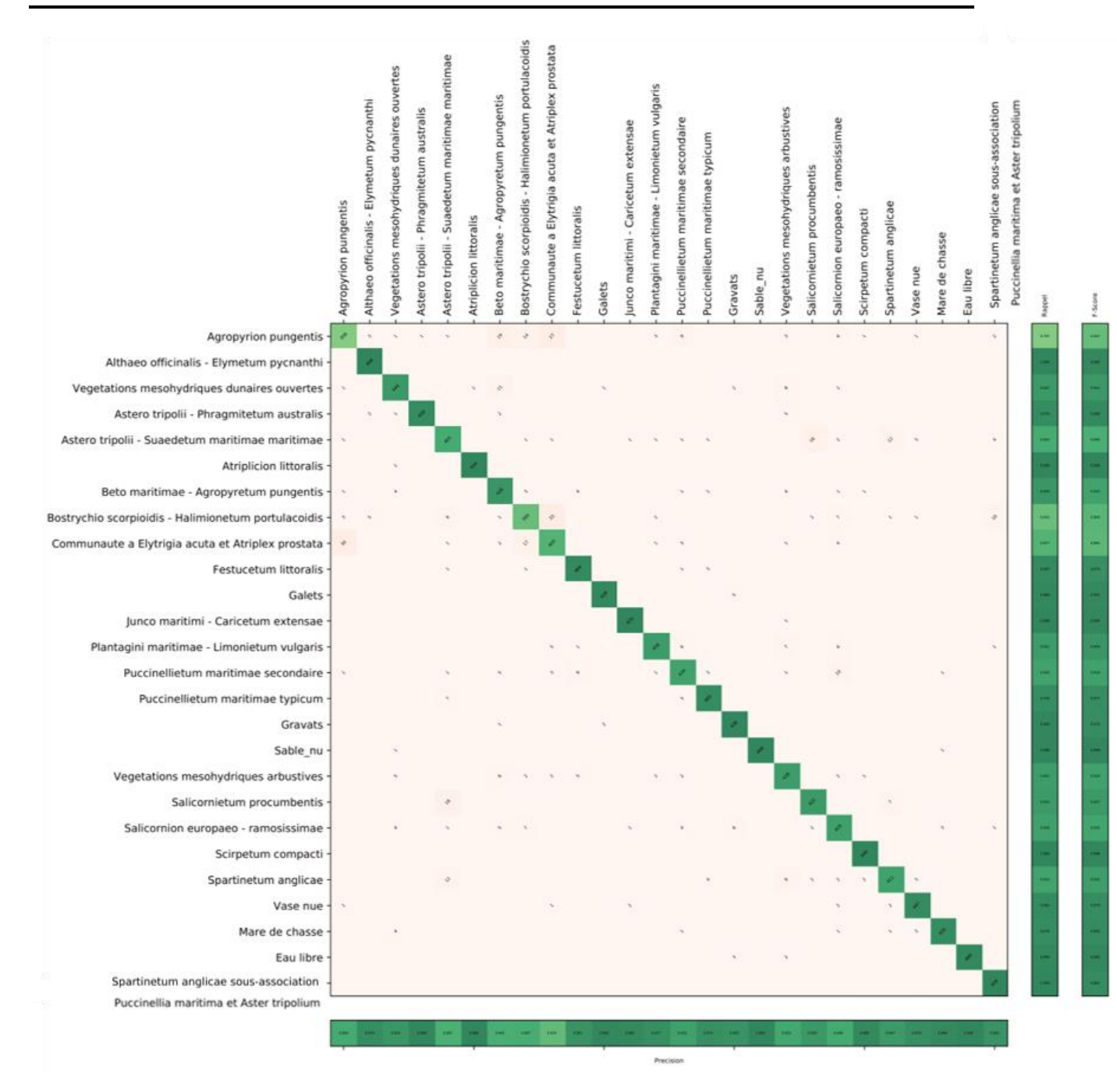

<span id="page-28-1"></span>*Figure 12. Matrice de confusion obtenue sur l'ensemble de test (cas équilibré) pour le modèle utilisant les 5 périodes. La précision globale obtenue est de 95.3%*

# <span id="page-28-0"></span>**3.3 Cartographie des végétations littorales des estuaires**

La modélisation a très bien fonctionné pour les végétations occupant de vastes surfaces, pouvant faire l'objet d'un nombre important d'échantillons et physionomiquement bien caractérisées : Spartinaies, Obionaies, Elymaies, végétation à Lilas de mer, etc.

P a g e 29 | 50

En revanche, plus de difficultés ont été relevées dans les cas de figure suivants :

- les végétations qui occupent des surfaces réduites, inférieures à la surface recommandée pour leur échantillonnage ;
- les végétations rares ne pouvant pas entrer dans le modèle d'apprentissage à cause d'un trop faible nombre d'échantillons ;
- les végétations éparses caractérisées par un faible recouvrement au sol et donc une forte influence du substrat en télédétection ;
- les végétations qui ne sont pas bien caractérisées d'un point de vue phytosociologique ou physionomique ;
- les secteurs correspondant à des mosaïques fines de plusieurs végétations.

Pour illustrer ces difficultés, nous avons choisi deux exemples concrets :

- Les végétations à Salicornes du schorre. Tout d'abord, la distinction entre les deux associations n'a pas toujours été évidente sur le terrain. L'ensemble des relevés effectués a été rattaché *à postériori* à l'unité phytosociologique supérieure, c'est-àdire à l'alliance du *Salicornion europaeo-ramosissimae*. De plus, ces végétations occupent généralement des surfaces très réduites (bords de chemin, zones temporairement décapées dans le schorre, micro dépressions, etc.) et un faible recouvrement au sol pendant une bonne partie de l'année. Par ailleurs, le caractère pionnier de ces végétations les rend fugaces dans le temps, mais aussi dans l'espace. Elles peuvent apparaître au gré des perturbations ou des ouvertures dans le substrat et disparaître rapidement sous l'effet de la dynamique végétale de recolonisation. Ce type de végétation est donc très difficile à prédire en télédétection.
- Les végétations à chiendent (Elymaies). Dans la dynamique de végétalisation des estuaires, le chiendent (*Elymus* div. sp.) colonise d'abord d'autres types de végétations au niveau du haut schorre (*Bostrychio scorpioidis - Halimionetum portulacoidis*, *Festucetum litoralis*, *etc.*), formant parfois des faciès à Chiendent au sein de ces végétations. La distinction entre ces faciès à chiendent et de véritables Elymaies n'est pas toujours aisée, que ce soit pour leur détermination sur le terrain ou pour la télédétection. Concernant cette fois les véritables végétations à Chiendent relevant de l'*Agropyrion pungentis*, nous en avons distingué trois :

- le *Beto maritimae - Agropyretum pungentis*, dans la série des laisses d'estuaires,

- l'*Althaeo officinalis - Elymetum pycnanthi*, dans la série du fond d'estuaire mésophile,

- la Communauté à *Elytrigia acuta* et *Atriplex prostrata*, qui correspond à une communauté basale mal exprimée et souvent avec un recouvrement en chiendent encore assez faible, elle se rencontre principalement dans la série du schorre supérieur, mais parfois aussi dans la série des laisses d'estuaires.

Par ailleurs, lorsqu'il n'était pas possible de rattacher la végétation à chiendent observée sur le terrain à l'une de ces trois végétations, nous sommes restés au niveau supérieur, c'est-à-dire à l'alliance de l'*Agropyrion pungentis*. C'est le cas notamment des végétations très denses et quasi monospécifiques que l'on peut trouver dans la série du schorre supérieur ou dans celle de fond d'estuaire mésophile.

Il y a donc quatre postes de légende différents pour les végétations à Chiendent, et qui peuvent s'observer dans trois séries de végétations distinctes. Les résultats obtenus par télédétection fonctionnent assez bien sur ces quatre végétations, mais cependant ils ne permettent pas de les discriminer de manière certaine. Elles sont, en effet, très proches physionomiquement, car dominées par les chiendents. Leur distinction sur le terrain ne se fait que par des espèces qui occupent de faibles recouvrements et qui influencent peu le modèle.

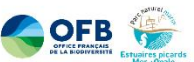

Cartographie des végétations littorales estuariennes<br>par télédétection multitemporelle Pléiades (2020) - Estuaire de la Slack

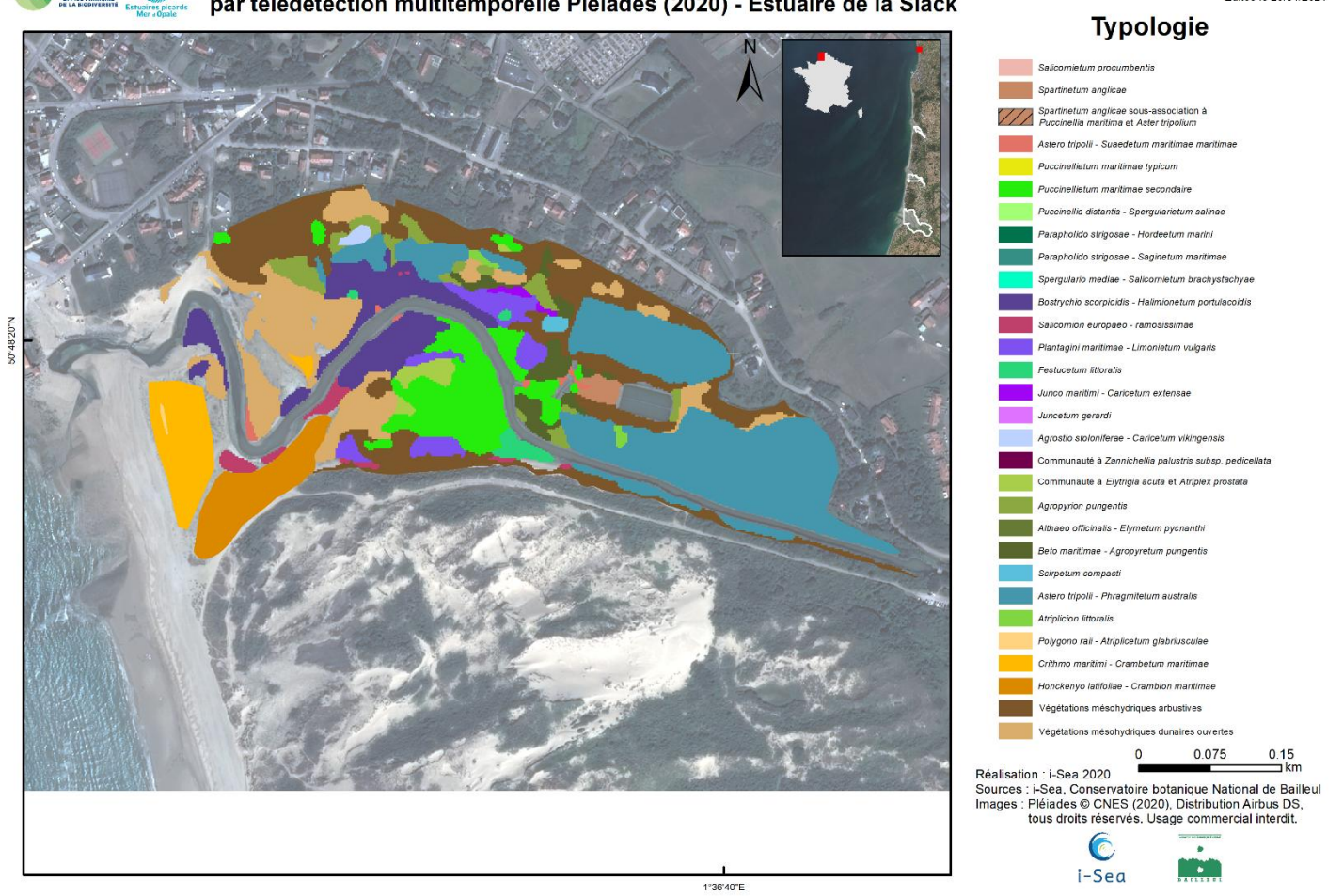

<span id="page-31-0"></span>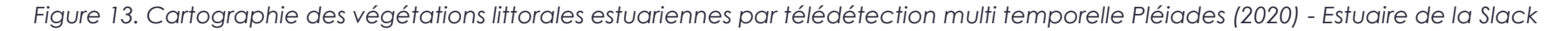

P a g e 32 | 50

Editée le 26/01/2021

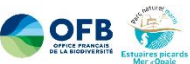

Cartographie des végétations littorales estuariennes par télédétection multitemporelle Pléiades (2020) - Estuaire de la Canche

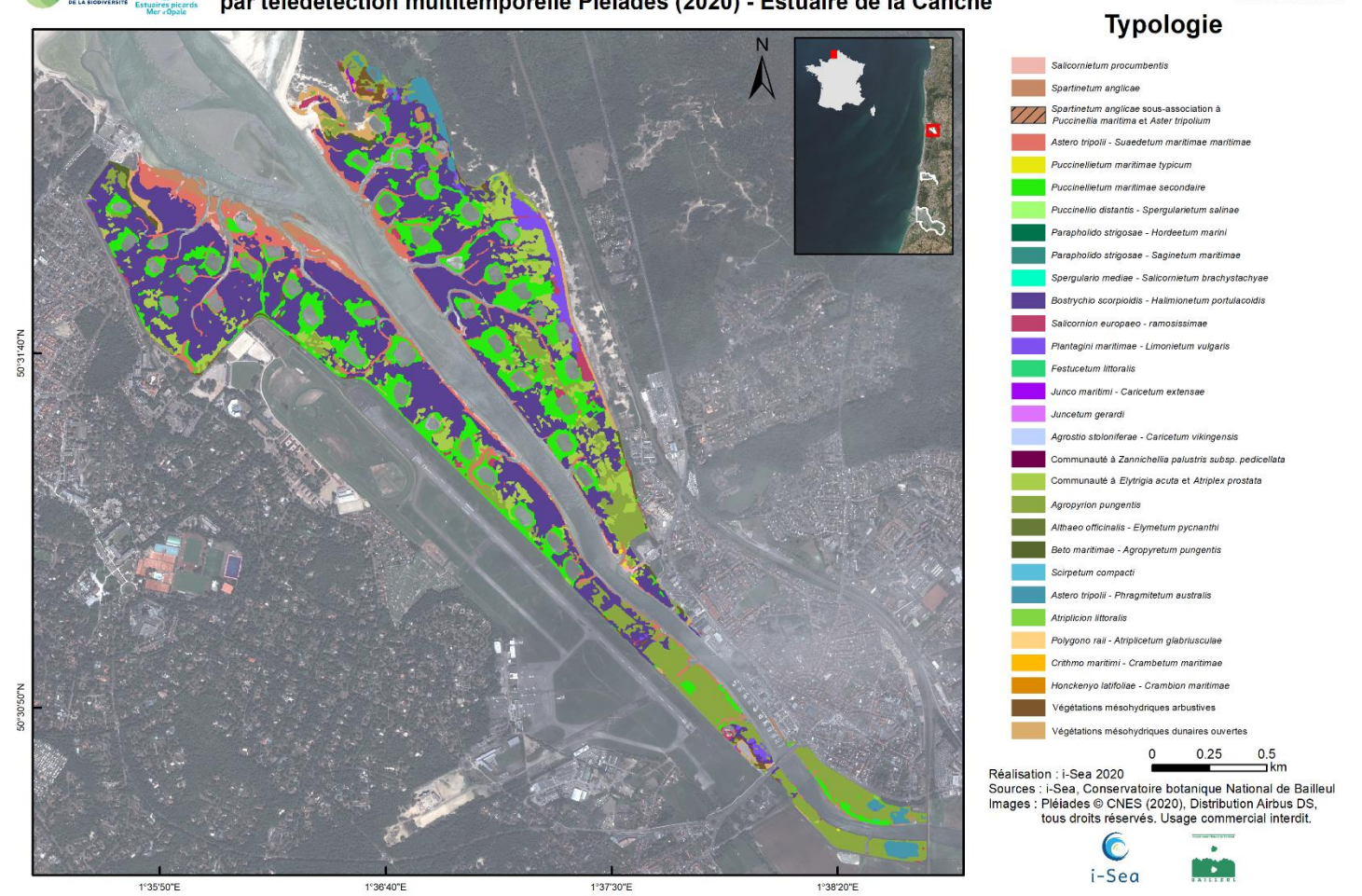

<span id="page-32-0"></span>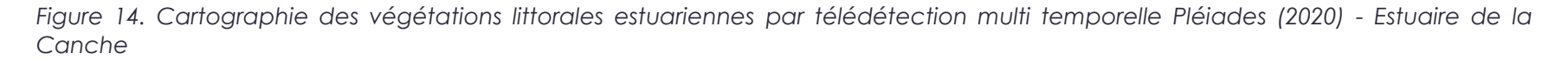

P a g e 33 | 50

Editée le 26/01/2021

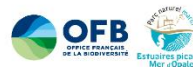

Cartographie des végétations littorales estuariennes<br>par télédétection multitemporelle Pléiades (2020) - Estuaire de l'Authie

Editée le 26/01/2021

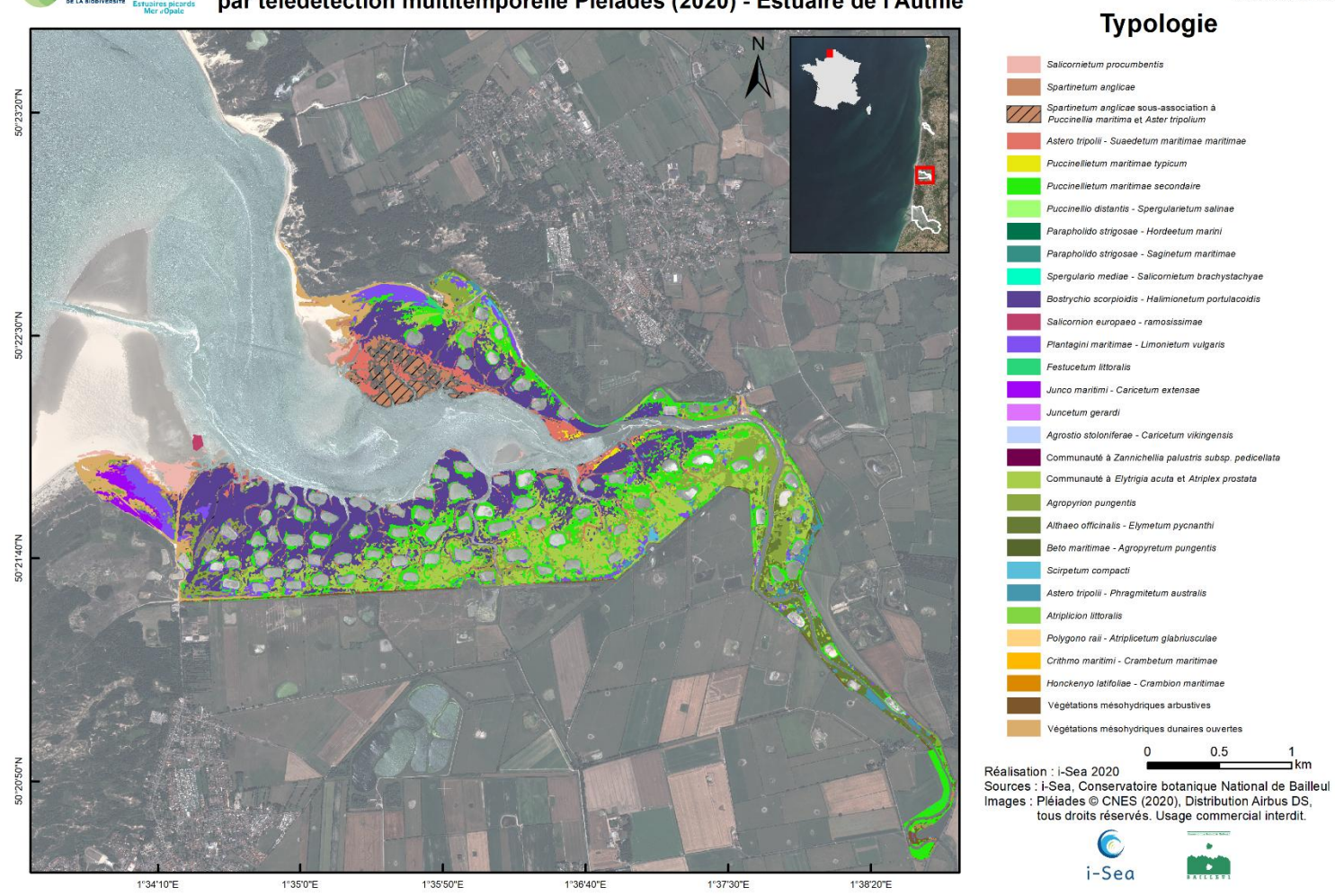

<span id="page-33-0"></span>*Figure 15. Cartographie des végétations littorales estuariennes par télédétection multi temporelle Pléiades (2020) - Estuaire de l'Authie*

P a g e 34 | 50

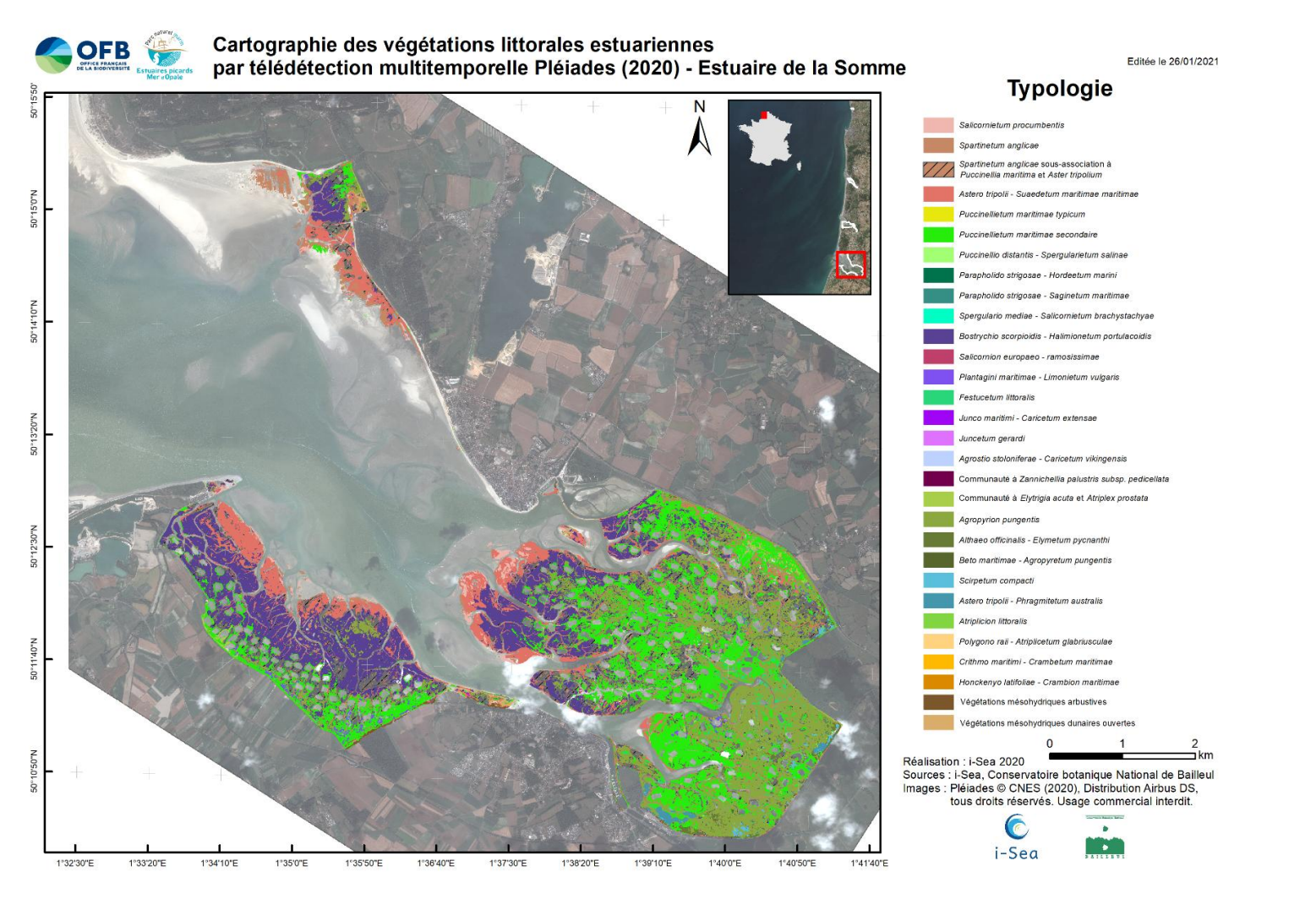

Figure 16. Cartographie des végétations littorales estuariennes par télédétection multi temporelle Pléiades (2020) - Estuaire de la Somme

<span id="page-34-0"></span>P a g e 35 | 50

# **3.4 Agrégation automatique des polygones et cartographie des séries de végétations et des végétations potentielles**

<span id="page-35-0"></span>Les cartes de végétations reflètent l'état actuel des communautés végétales des estuaires du Parc marin. Elles tiennent notamment compte de l'ensemble des facteurs d'influence liés aux activités anthropiques, qu'ils aient un effet positif ou négatif sur les végétations.

L'ensemble des végétations inventoriées et cartographiées ont été rattachées à plusieurs séries de végétations (tableau 10), dont le déterminisme est lié à différents facteurs, notamment la topographie et la localisation géographique au sein de ces estuaires (slikke, schorre, fond d'estuaire), mais aussi à d'autres paramètres (arrivée d'eau douce, laisses d'estuaire, contact de dune, etc.). Les cartes des séries de végétations se veulent dont plus globales et synthétiques que les cartes des végétations. Elles sont basées sur des agrégations de polygones de la carte des végétations en fonction de règles d'agrégation établies à l'occasion de ce projet. L'objectif est d'aboutir à des polygones de plus grande taille à la manière des cellules paysagères de CarHab.

Ces cartes de séries de végétations [\(Figure 17](#page-39-1) à [Figure 20\)](#page-42-1) permettent de réaliser les cartes des végétations potentielles [\(Figure 21](#page-43-1) à [Figure 24\)](#page-46-1) qui correspondent aux végétations qui ont été identifiées comme « têtes de série » pour chacune des séries. Il s'agit en quelque sorte des végétations que l'on s'attendrait à rencontrer au niveau d'une cellule paysagère donnée en l'absence de toute pression.

La comparaison entre les cartes des végétations actuelles et les cartes de végétations potentielles permet de mettre en évidence des zones où des pressions s'exercent et ont un impact sur les végétations en place. Et cela est vrai, même si la précision des polygones de ces deux types de cartes n'est pas la même.

La mise en œuvre pratique du déroulement du processus d'agrégation des polygones se base sur le catalogue des séries de végétations présenté dans le tableau 10 :

- Dans un premier temps, l'ensemble des cas simples, c'est-à-dire les classes de végétations n'appartenant qu'à une seule série de végétations sont traitées. Les polygones concernés sont réétiquetés avec la série de végétations correspondante.

- Les statistiques d'élévations pour chaque série de végétations sont calculées, cela pour chacun des estuaires (le tableau 9 en donne un exemple).

- Les polygones de végétations pouvant appartenir à plusieurs séries de végétations sont affectés à la série avec le niveau d'élévation moyen le plus proche.

- L'ensemble des polygones de même série connexes sont fusionnés pour ne former plus qu'un seul polygone.

P a g e 36 | 50

- Enfin, les polygones trop petits (en fonction de la taille minimale de référence fournie dans le Tableau 10) sont rattachés à la série de végétation avec laquelle ils ont la plus grande connectivité (ou distance de contact).

Les cartographies ainsi agrégées permettent une vision plus simplifiée des estuaires, elles conservent cependant la précision et la cohérence des contours prédits au niveau le plus fin.

Pour produire les cartes des végétations potentielles, chaque polygone des cartes des séries de végétations est rattaché à sa végétation « tête de file » ou végétation potentielle ; c'est-à-dire la végétation qui est en gras dans la rubrique « végétation caractéristique de la série » du catalogue des séries de végétation (Tableau 10).

*Tableau 9. Statistiques par classe (typologie « végétation » et « série agrégée ») des hauteurs (élévations en m) au sein des polygones prédits, Estuaire de la Slack.*

<span id="page-37-0"></span>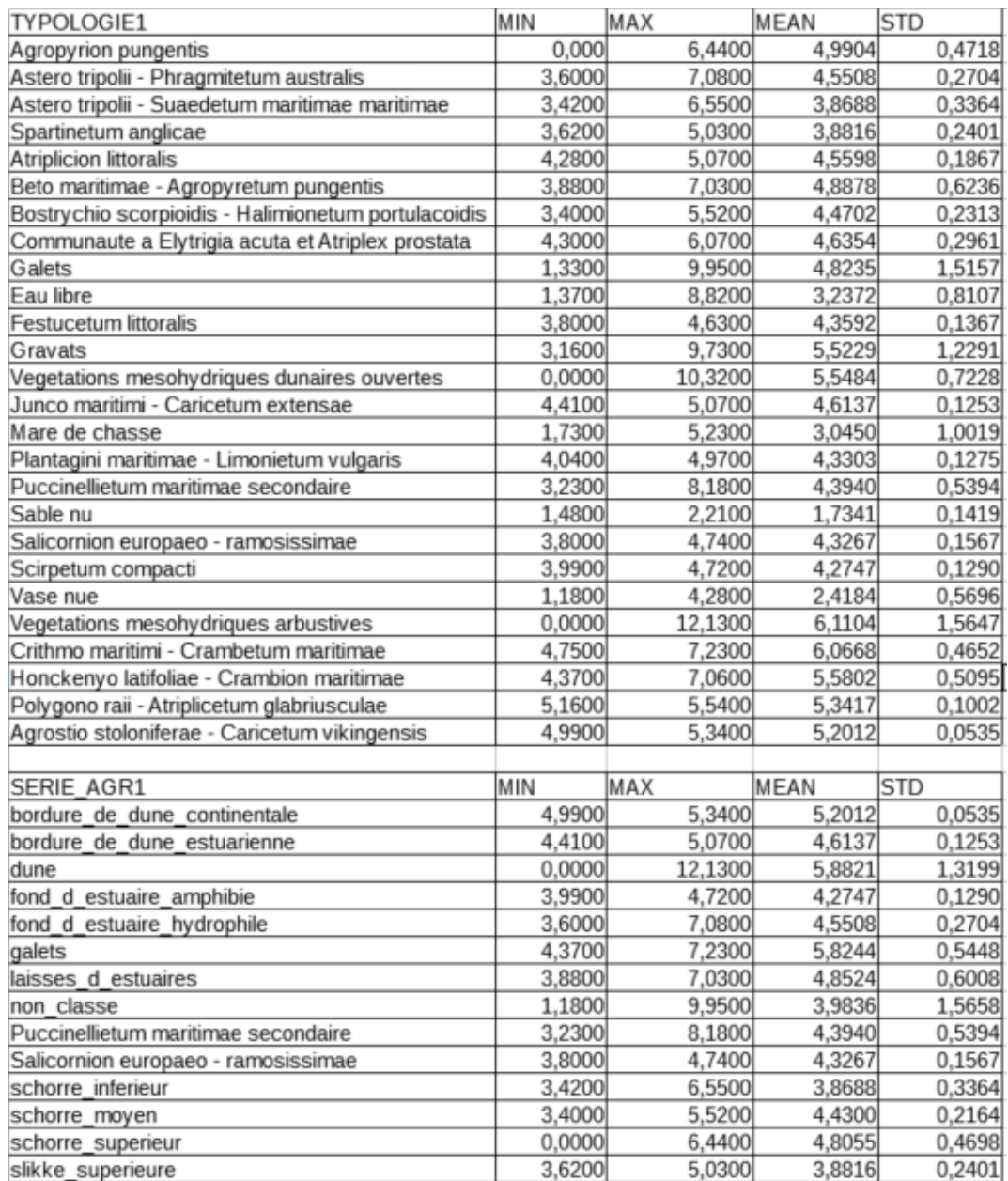

P a g e 38 | 50

*Tableau 10. Version simplifiée du catalogue des séries de végétations des estuaires picards. Tableaux reprenant les différentes séries de végétations établies ainsi que leurs végétations caractéristiques (utilisées pour l'agrégation), leurs végétations compagnes ainsi que les possibles mosaïques de séries.*

<span id="page-38-0"></span>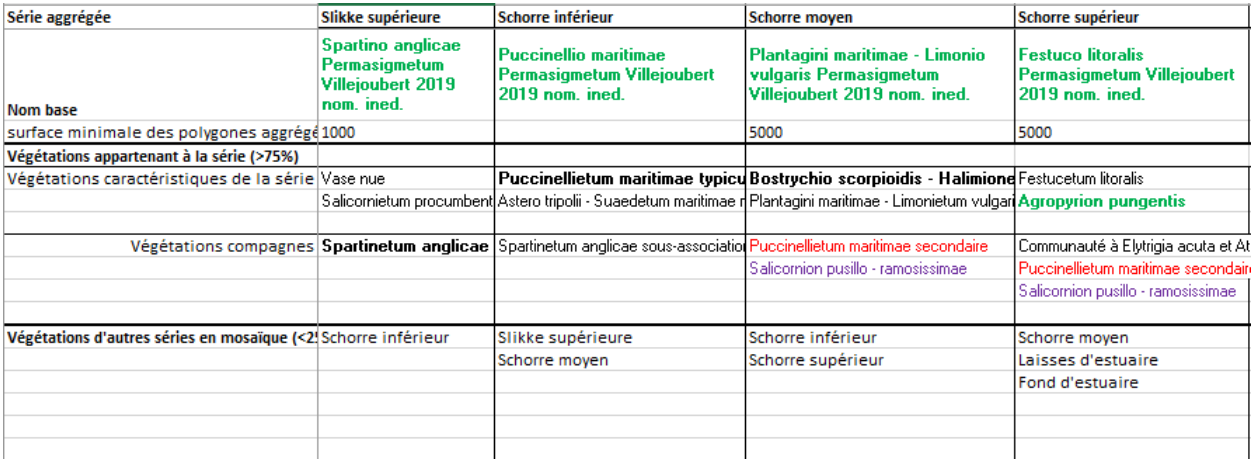

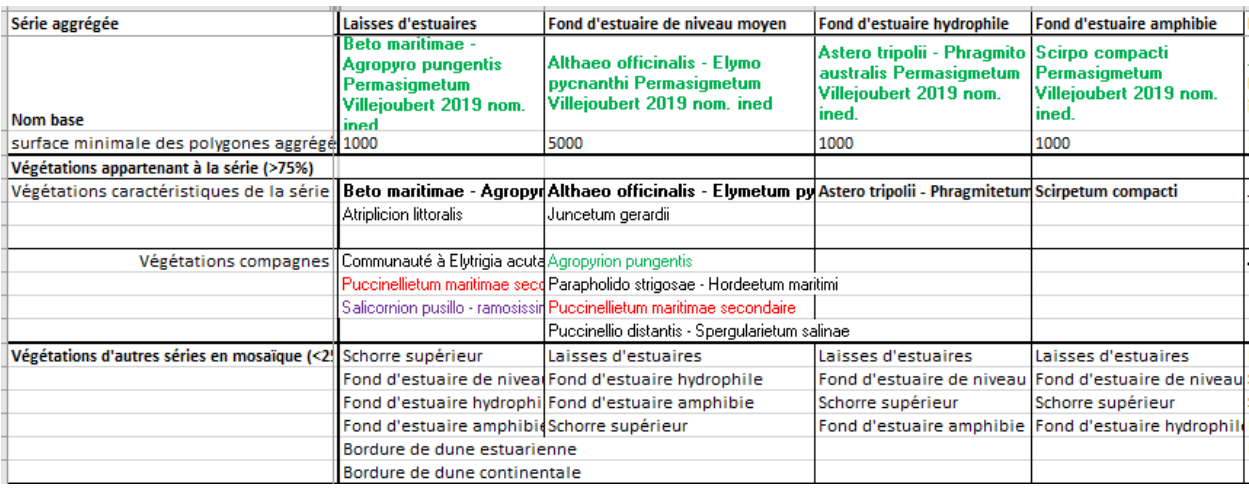

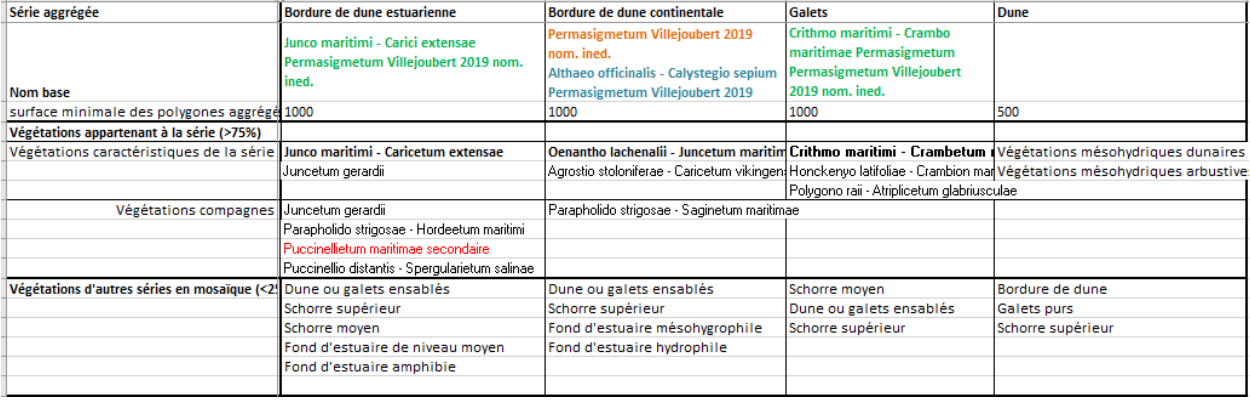

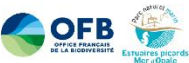

Cartographie agrégée des végétations littorales estuariennes (Séries de végétations simplifiées) par télédétection multitemporelle Pléiades (2020) - Estuaire de la Slack

<span id="page-39-1"></span>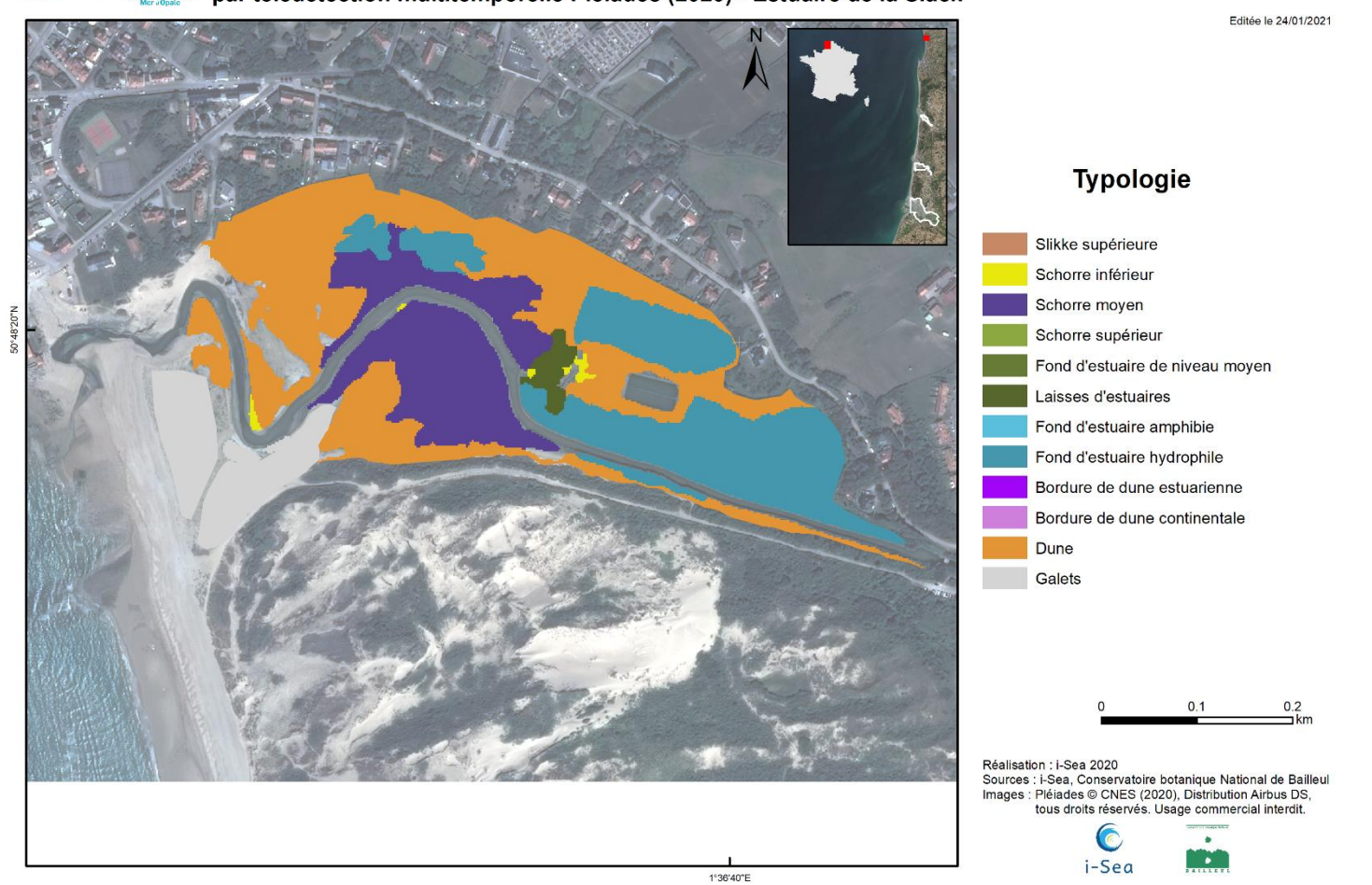

*Figure 17. Cartographie agrégée des végétations littorales estuariennes (Séries de végétations simplifiées) par télédétection multi temporelle Pléiades (2020) - Estuaire de la Slack*

<span id="page-39-0"></span>P a g e 40 | 50

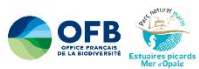

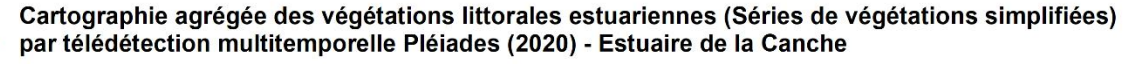

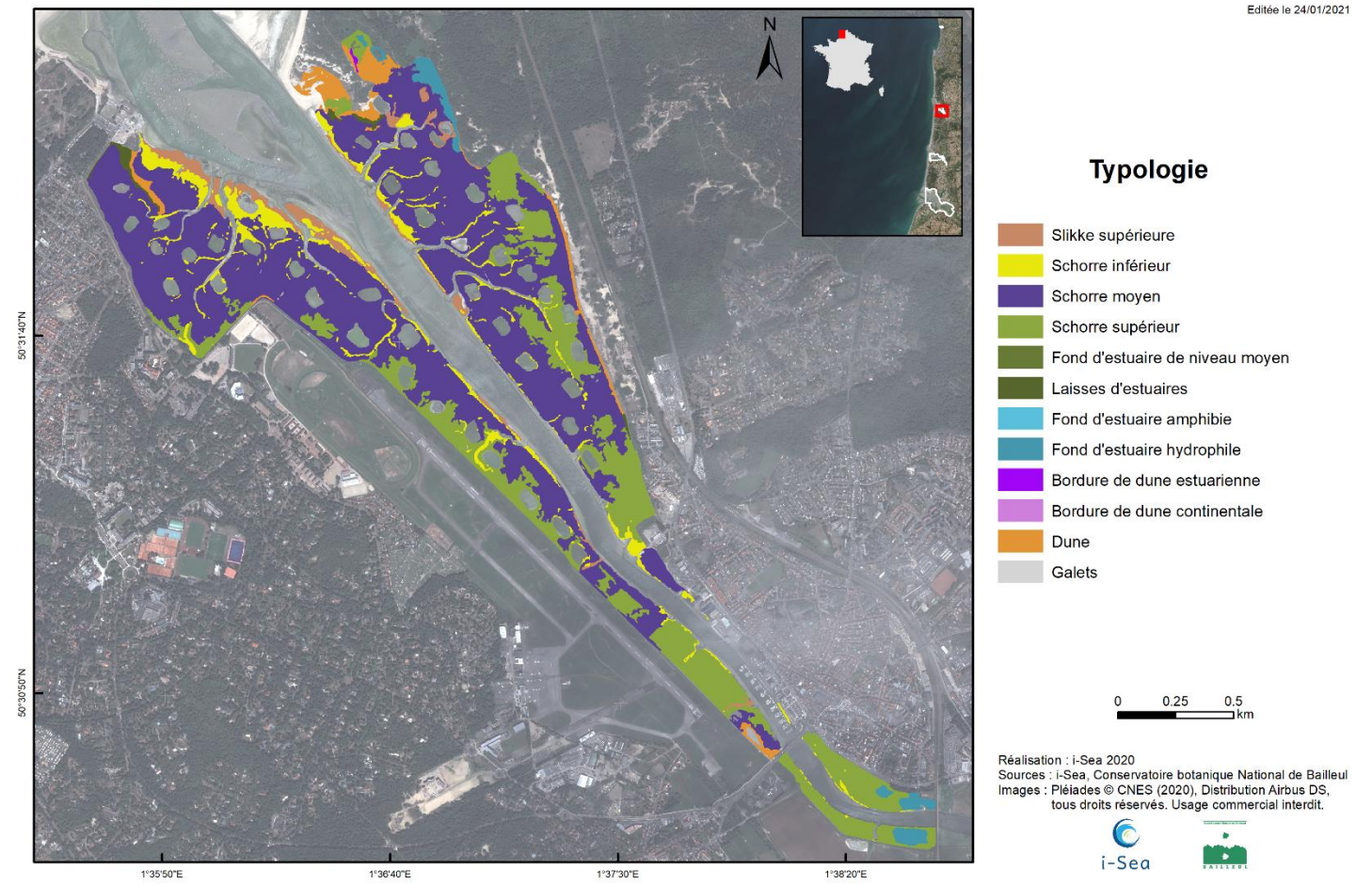

<span id="page-40-0"></span>*Figure 18. Cartographie agrégée des végétations littorales estuariennes (Séries de végétations simplifiées) par télédétection multi temporelle Pléiades (2020) - Estuaire de la Canche*

P a g e 41 | 50

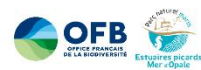

1°34'10"E

1°35'0"E

1°35'50"E

Cartographie agrégée des végétations littorales estuariennes (Séries de végétations) par télédétection multitemporelle Pléiades (2020) - Estuaire de l'Authie

**Typologie** Slikke supérieure Schorre inférieur Schorre moyen Schorre supérieur Fond d'estuaire de niveau moyen Laisses d'estuaires Fond d'estuaire amphibie Fond d'estuaire hydrophile Bordure de dune estuarienne Bordure de dune continentale Dune Galets

Editée le 26/01/2021

Réalisation : i-Sea 2020<br>Sources : i-Sea, Conservatoire botanique National de Bailleul Images : Pléiades © CNES (2020), Distribution Airbus DS, tous droits réservés. Usage commercial interdit.

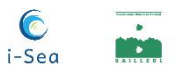

<span id="page-41-0"></span>*Figure 19. Cartographie agrégée des végétations littorales estuariennes (Séries de végétations simplifiées) par télédétection multi temporelle Pléiades (2020) - Estuaire de l'Authie*

 $1°37'30"E$ 

1°38'20"E

1°36'40"E

P a g e 42 | 50

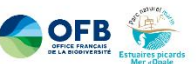

Cartographie agrégée des végétations littorales estuariennes (Séries de végétations) par télédétection multitemporelle Pléiades (2020) - Estuaire de la Somme

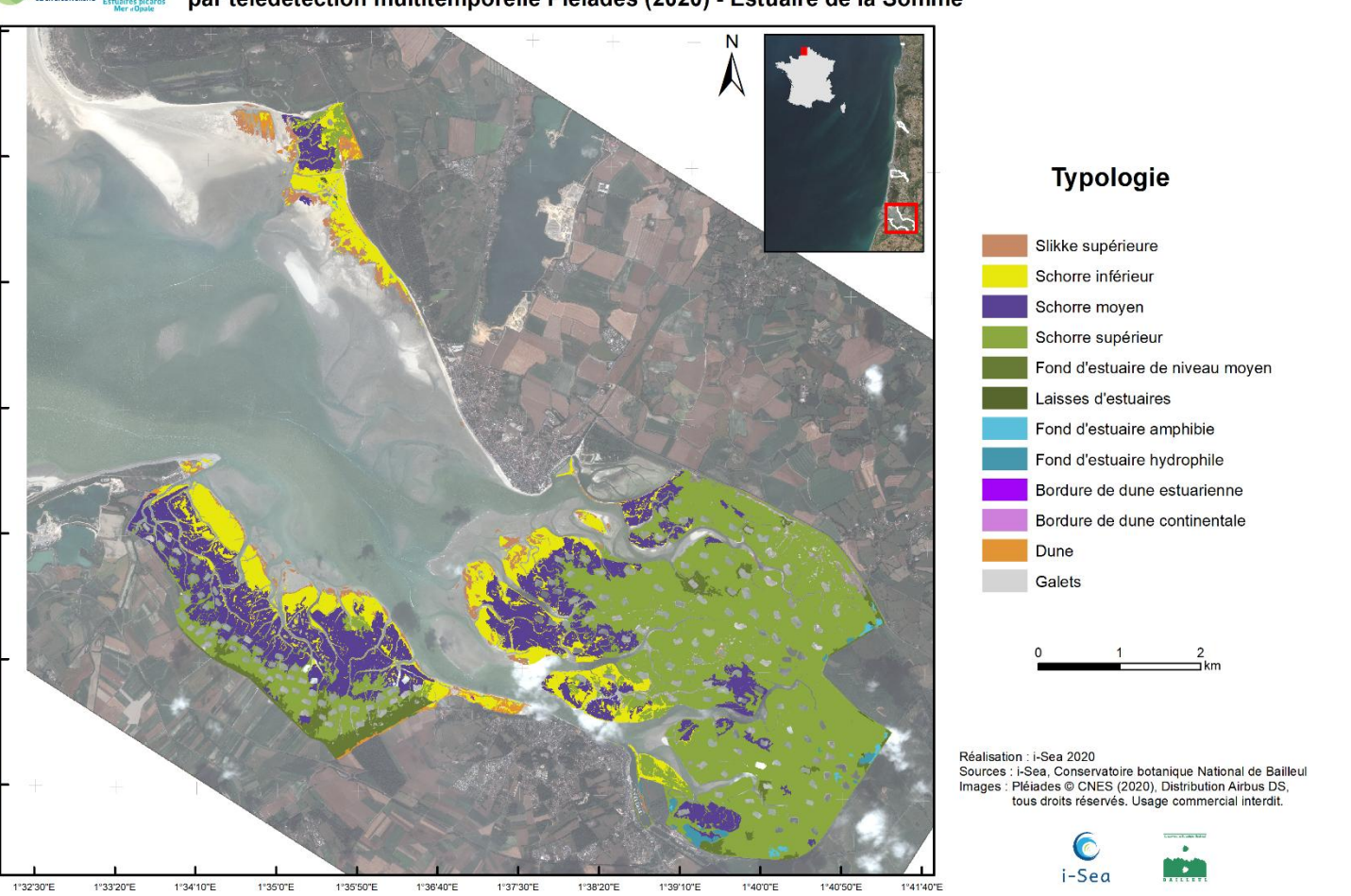

<span id="page-42-1"></span><span id="page-42-0"></span>*Figure 20. Cartographie agrégée des végétations littorales estuariennes (Séries de végétations simplifiées) par télédétection multi temporelle Pléiades (2020) - Estuaire de la Somme*

P a g e 43 | 50

Editée le 26/01/2021

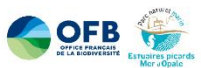

Cartographie des végétations potentielles littorales estuariennes (Séries de végétations simplifiées) par télédétection multitemporelle Pléiades (2020) - Estuaire de la Slack

<span id="page-43-1"></span>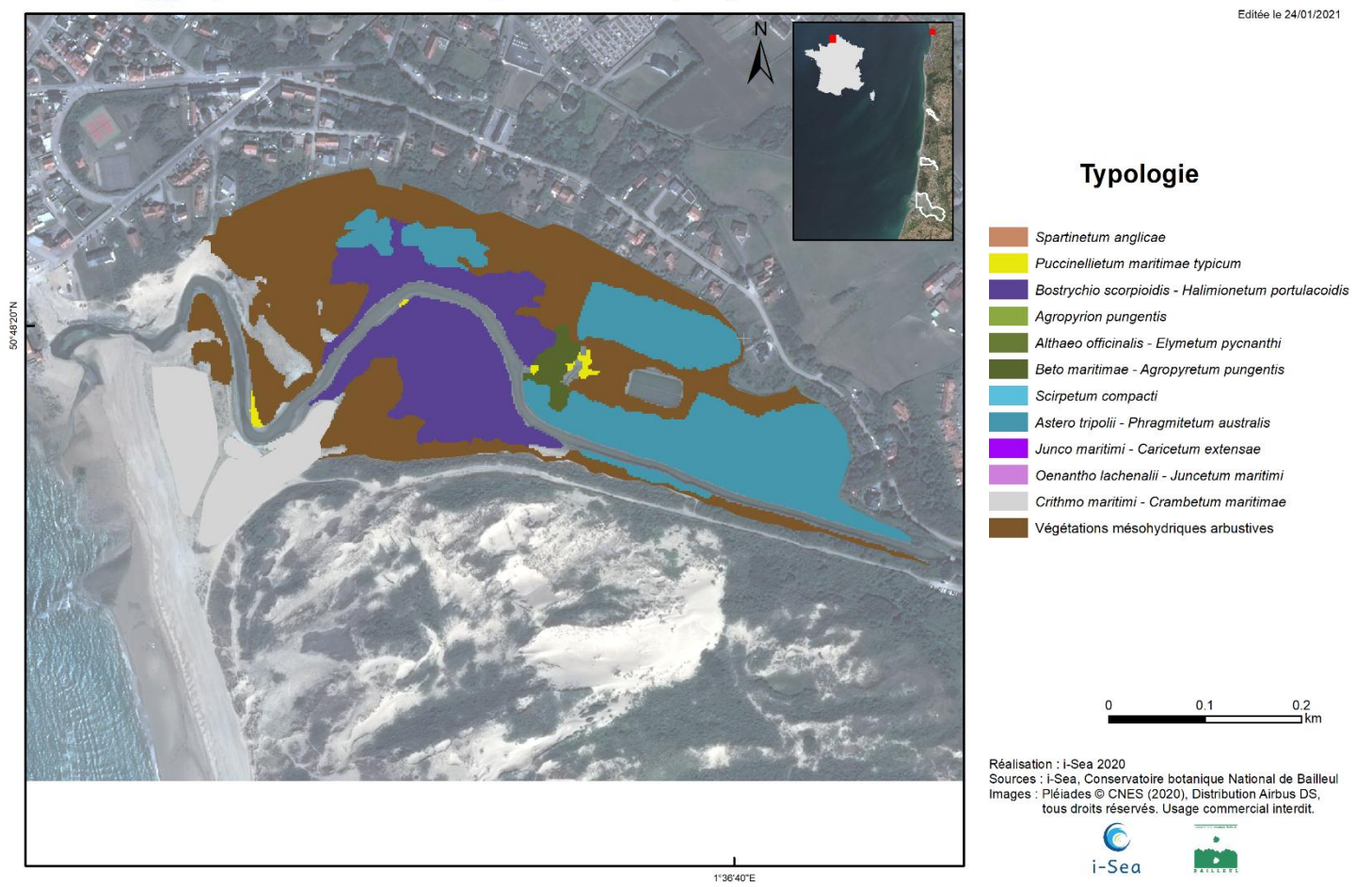

*Figure 21. Cartographie des végétations potentielles littorales estuariennes (Séries de végétations simplifiées) par télédétection multi temporelle Pléiades (2020) - Estuaire de la Slack*

<span id="page-43-0"></span>P a g e 44 | 50

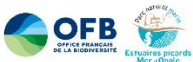

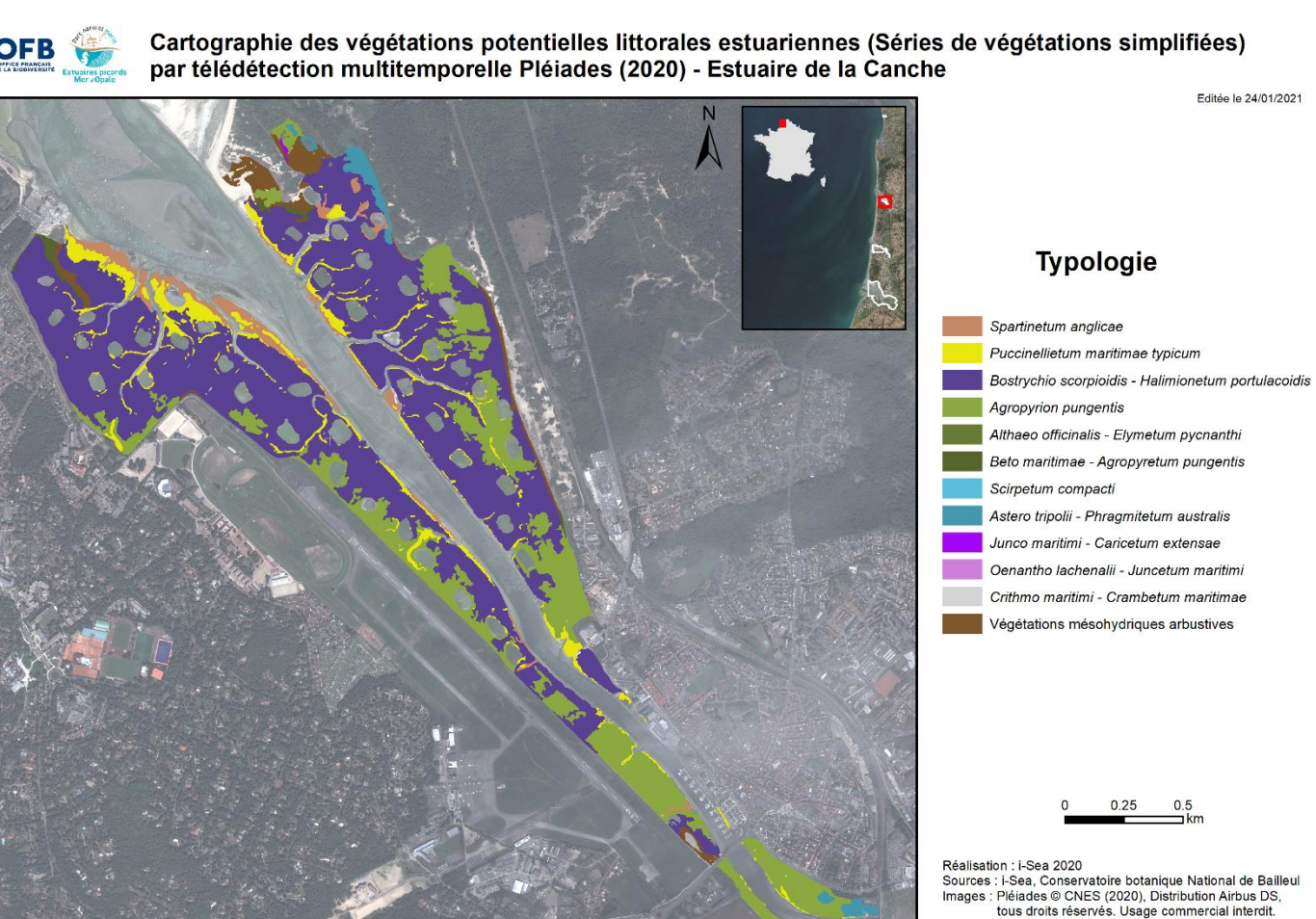

<span id="page-44-0"></span>*Figure 22. Cartographie des végétations potentielles littorales estuariennes (Séries de végétations simplifiées) par télédétection multi temporelle Pléiades (2020) - Estuaire de la Canche*

1°38'20"E

1°37'30"E

1°36'40"E

1°35'50"E

P a g e 45 | 50

C i-Sea

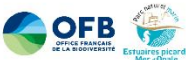

Cartographie des végétations potentielles littorales estuariennes (Séries de végétations) par télédétection multitemporelle Pléiades (2020) - Estuaire de l'Authie

Editée le 26/01/2021

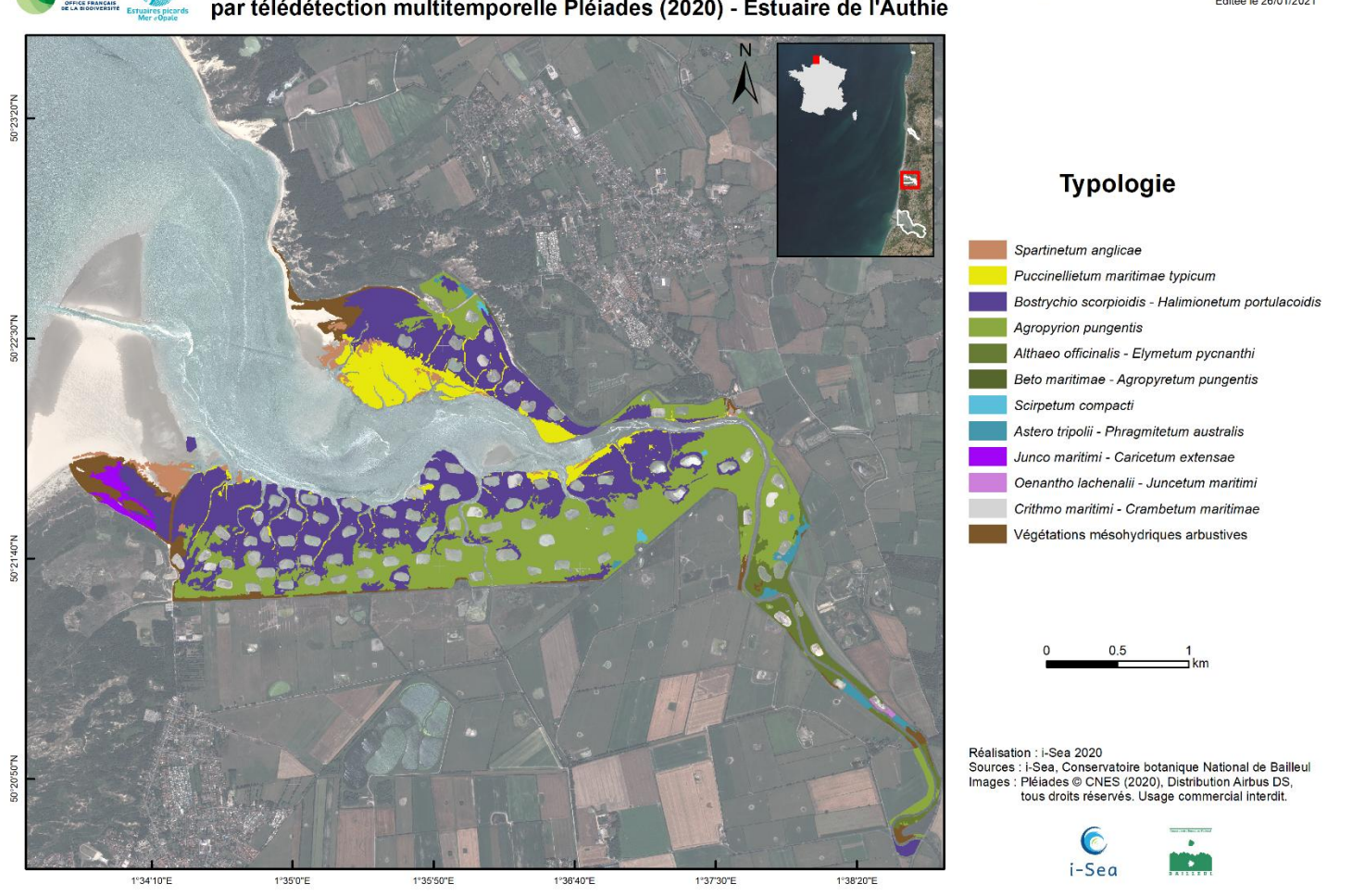

<span id="page-45-0"></span>*Figure 23. Cartographie des végétations potentielles littorales estuariennes (Séries de végétations simplifiées) par télédétection multi temporelle Pléiades (2020) - Estuaire de l'Authie*

P a g e 46 | 50

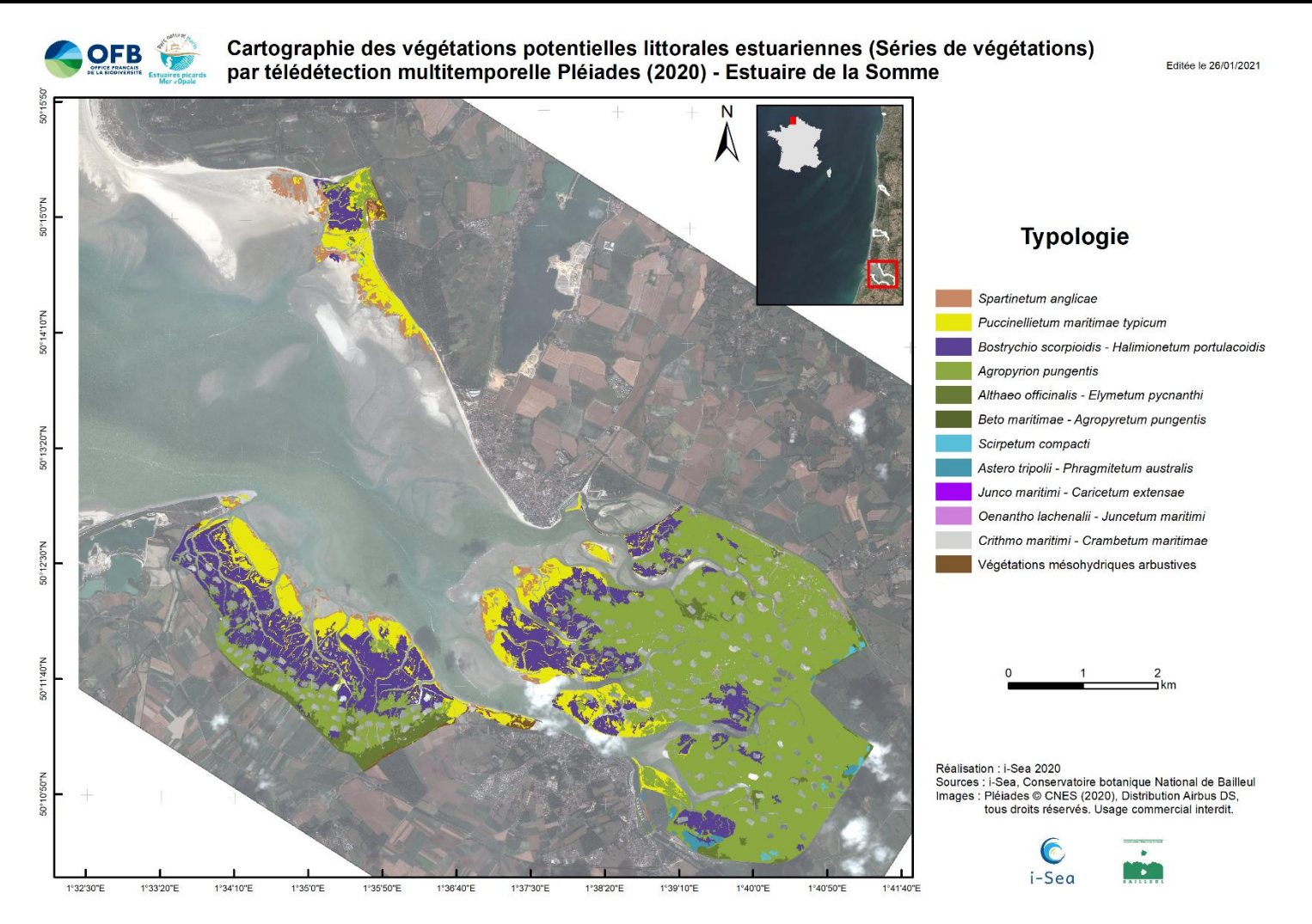

<span id="page-46-1"></span><span id="page-46-0"></span>*Figure 24. Cartographie des végétations potentielles littorales estuariennes (Séries de végétations simplifiées) par télédétection multi temporelle Pléiades (2020) - Estuaire de la Somme*

P a g e 47 | 50

# **4 CONCLUSIONS ET PERSPECTIVES**

<span id="page-47-0"></span>La production des cartes de végétations a nécessité une première phase de terrain qui a abouti à une première version de la cartographie. Des vérifications et compléments ont été apportés au bureau, mais également lors d'une seconde phase de prospections de terrain. Plusieurs allers-retours entre le CBNBL et i-Sea et plusieurs versions de la carte des végétations ont ainsi été nécessaires pour aboutir à une version finale qui reflète aussi bien que possible la réalité de terrain. Il faut toutefois garder à l'esprit que cette carte correspond à une prédiction à partir d'un modèle et ne reflète pas parfaitement cette réalité. Elle permet cependant, en évitant des prospections systématiques et fastidieuses, de s'approcher de cette réalité.

Les cartes des séries de végétations et les cartes des végétations potentielles sont directement issues des cartes de végétations. Elles ont été produites grâce à l'agrégation de polygones selon des règles établies entre le CBNBL et I-Sea, par l'utilisation du MNT et le catalogue des séries de végétations. Ces cartes sont beaucoup plus globales que les cartes des végétations et les unités cartographiques se rapprochent des cellules paysagères utilisées dans CarHab.

La comparaison des cartes des végétations potentielles avec celles des végétations actuelles permettra d'identifier les secteurs où les facteurs d'influence, notamment anthropiques, ont un impact direct sur les végétations des prés salés. Cet impact peut être positif, en apportant une diversification des végétations, mais aussi parfois négatif lorsqu'il est trop important.

Cet état des lieux est primordial dans le programme VEGELITES. Il constitue le point de départ des autres phases du projet. Celles-ci sont notamment consacrées aux activités qui s'exercent dans les estuaires, en étudiant et en évaluant leurs effets sur les végétations. L'objectif final serait de valoriser, pour chaque activité, les pratiques qui ont des impacts positifs sur les végétations ou le cas échéant, celles qui ont le moins d'impacts négatifs.

La méthodologie de cartographie déployée est objective et reproductible ; elle pourrait permettre, à l'aide de futurs exercices, de suivre finement l'évolution des végétations des estuaires et ainsi mesurer l'efficacité des actions de gestion mises en place. Les couches d'informations géographiques produites doivent permettre, via l'usage des SIG, de faciliter la gestion et la prise de décision pour la conservation de ces milieux sensibles.

# **5 BIBLIOGRAPHIE**

<span id="page-48-0"></span>**BEGUET, B., GUYON, D., BOUKIR, S., CHEHATA, N., 2014**, Classification of forest structure using Very High Resolution Pléiades image texture, IEE IGARSS, 13-18 July, Québec, Canada.

**BIORET, F., GÉHU, J.-M., GLEMAREC, M. & BELLAN-SANTINI, D., 2004. -** Cahiers d'habitats Natura 2000. Tome 2, Habitats côtiers. Connaissance et gestion des habitats et des espèces d'intérêt communautaire, pp. 1-399 + 1 cédérom h.t., Paris.

**BLONDEL, C., COULOMBEL, R., FRANCOIS, R., VILLEJOUBERT, G., CATTEAU, E., TOUSSAINT, B. & CORNIER, T., 2020**. - VEGELITES - Phase 1. Compte rendu technique des missions de terrain 2019 (Livrable L1a). Conservatoire botanique national de Bailleul et I-Sea, pour l'Office français de la biodiversité et le Parc naturel matin Estuaires picards mer d'Opale, 24 p. + annexes. Bailleul.

**BLONDEL, C. & VILLEJOUBERT, G., 2020.** - Compte rendu technique des missions de terrain 2020 dans le cadre du programme VEGELITES, phase 1 (Livrable L1b). Conservatoire botanique national de Bailleul, pour l'Office français de la biodiversité et le Parc naturel marin des estuaires picards mer d'Opale, 24 p. + annexes.

**BREIMAN L., 2001**. Random forests. Machine Learning, 45(1), 5-32.

**BREIMAN L., FRIEDMAN, J.H., OLSEN, R.A., STONE, C.J., 1984**. Classification and Regression trees. Wadsworth International Group, Belmont, CA.

**CATTEAU, E. & DUHAMEL, F. (coord.), 2014.** - Inventaire des végétations du nord-ouest de la France. Partie 1 : analyse synsystématique. Version n°1 / avril 2014. Centre régional de phytosociologie agréé Conservatoire botanique national de Bailleul, avec la collaboration du Collectif phytosociologique du nord-ouest de la France. 50 p.

**CATTEAU, E. & DUHAMEL, F. (coord.), à paraître.** - Végétations du nord-ouest de la France - Guide de détermination. CBNBL.

**CIANFAGLIONE K., 2018** – Plant landscape and models of French Atlantic estuarine systems. Thèse de Doctorat de l'Université de Bretagne Occidentale en Co-Tutelle avec l'Universita' degli studi di Camerino. 353pp.

**DEMARTINI, C., 2016 -** Les végétations des côtes Manche-Atlantique françaises : essai de typologie et de cartographie dynamico-caténales. Géographie. Université de Bretagne occidentale - Brest. 671 pp.

**DUHAMEL, F., FARVACQUES, C., BLONDEL, C., DELPLANQUE, S., CATTEAU, E., GELEZ, W., FRANÇOIS, R., PREY, T., CHOLET, J., BUCHET, J. & MASSARD, O., 2017** - Guide des végétations littorales du nord-ouest de la France. Centre régional de phytosociologie agréé Conservatoire botanique national de Bailleul, pp. 1-704. Bailleul.

P a g e 49 | 50

**GAUDILLAT, V., ARGAGNON, O., BENSETTITI, F., BIORET, F., BOULLET, V., CAUSSE, G., CHOISNET, G., COIGNON, B., de FOUCAULT, B., DELASSUS, L., DUHAMEL, F., FERNEZ, Th., HERARD, K., LAFON, P., Le FOULER, A., PANAIOTIS, C., PONCET, R., PRUD'HOMME, F., ROUVEYROL, P. & VILLARET, J.-C., 2018.** Habitats d'intérêt communautaire : actualisation des interprétations des Cahiers d'habitats. Version 1, mars 2018*.* Rapport UMS PatriNat 2017-104. UMS PatriNat, FCBN, MTES, Paris, 62 p.

**MEIRLAND A., 2015** - Déterminismes et rôles des communautés végétales dans le fonctionnement de l'écosystème estuarien de la Baie de Somme. Thèse de Doctorat en écologie. Université de Picardie Jules Vernes – Faculté de Pharmacie. 419pp.

PAL, M., 2005. Random forest classifier for remote sensing classification. International Journal of Remote Sensing, 26(1), 217–222.

 $-$  Fin du document  $-$ 

P a g e 50 | 50